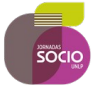

# **XI Jornadas de Sociología de la UNLP 5, 6 y 7 de diciembre de 2022**

## **Título: SISTEMAS DE INFRMACION GEOGRAFICA APLICADO AL ATLANTICO SUR. DISPOSITIVOS DE ENUNCIACION Y REPRESENTACION SOBRE LAS ISLAS MALVINAS**

SUSANA PEREYRA -UAI, USAL, UNDEF, OBSERVATORIO MALVINAS.AR[polintapp@gmail.com](mailto:polintapp@gmail.com)

FACUNDO GABAS -UAI, UCASAL, OBSERVATORIO MALVINAS.AR[facundogabas@gmail.com](mailto:facundogabas@gmail.com)

#### **Resumen**

En el siglo XVIII fue indispensable para los Borbones el conocimiento del territorio con el fin de administración, colonización y producción. La implementación de estas ideas borbónicas permitió que asistan a la región ingenieros que -sistematización medianterepresentaran certeramente el territorio.

Al final de la etapa colonial, la penetración sobre el territorio se caracterizó por una producción agrícola importante y una producción ganadera diversificada, con predominio de pequeñas y medianas explotaciones familiares. En este esquema, los grandes hacendados constituían un sector pequeño en proporción al resto. Tras la Revolución de Mayo de 1810, el nuevo Gobierno Patrio tenía la necesidad de conocer el territorio sobre el cual ejercer su control y administrarlo. Los datos conocidos hasta el momento eran insuficientes por lo cual pocos espacios eran entendidos y visibilizados en planos, mapas o cartas. Los mapas envuelven una operación de transformar en concreto las nuevas tierras, desconocidas hasta ese momento, incluso aquellas poco conocidas. (Lacoste, 1984; p.240). Los mapas son un dispositivo de enunciación y representación que tienen un tipo de lenguaje, tiene capacidad de presentar silencios, de visibilizar subjetividades que quedan modeladas en ellos mismos. En el presente trabajo nos proponemos identificar los principios topográficos aplicados a la representación de las Islas Malvinas; vincular el nivel de acceso y protección de espacios vitales y la penetración humana en su Sisatema de Información Geográfico propio; establecer los vínculos entre las vías naturales de circulación y comunicación, el relieve y la situación geoestratégica de las islas en el Atlántico Sur y elaborar un Modelo Digital de Elevación que permita describir el espacio de ocupación territorial. Se busca contribuir al trabajo que venimos realizando sobre las tensiones, ambigüedades y ambivalencias de la articulación territorial, en las representaciones narradas en los mapas con el empleo de datos abiertos<sup>1</sup>.

<sup>1</sup> Pereyra Susana (2021). Tensiones, ambigüedades y ambivalencias de la articulación territorial, en las representaciones narradas en los mapas a partir de la utilización de datos abiertos. Revista Horizonte HZNT. Vol 2022 nro 6.

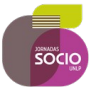

## **Introducción**

En el siglo XVIII fue indispensable para los Borbones el conocimiento del territorio con el fin de administración, colonización y producción. La implementación de estas ideas borbónicas permitió que asistan a la región ingenieros que -sistematización medianterepresentaran certeramente el territorio.

Al final de la etapa colonial, la penetración sobre el territorio se caracterizó por una producción agrícola importante y una producción ganadera diversificada, con predominio de pequeñas y medianas explotaciones familiares. En este esquema, los grandes hacendados constituían un sector pequeño en proporción al resto.

Tras la *Revolución de Mayo de 1810*, el nuevo Gobierno Patrio tenía la necesidad de conocer el territorio sobre el cual ejercer su control y administrarlo. Los datos conocidos hasta el momento eran insuficientes por lo cual pocos espacios eran entendidos y visibilizados en planos, mapas o cartas. Los mapas envuelven una operación de transformar en concreto las nuevas tierras, desconocidas hasta ese momento, incluso aquellas poco conocidas. (Lacoste, 1984; p.240).

A partir de la etapa poscolonial se pondrá en marcha la intencionalidad de expansión del espacio rural sobre el cual confluyen intereses con pugnas intestinas, intereses sobre el comercio e intereses por el control del espacio interior.

Para 1820 Bernardino Rivadavia como Ministro de Gobierno de Martín Rodriguez, propuso la contratación del empréstito con la empresa inglesa Baring Brothers & Co para cuya garantía se hipotecaron todas las tierras e inmuebles de propiedad estatal. El sistema de enfiteusis que acompañó al empréstito permitió la obtención de réditos sobre esas tierras, para lo cual necesitaba una correcta identificación de los inmuebles estatales.

En 1821 se crea el Departamento de Ingenieros Arquitectos con la finalidad de levantar la traza de calles, caminos, obras hidráulicas, entre otras. En 1823 se crea el Registro de Tierras y en ese mismo año Jorge Pacheco presentó una solicitud ante el gobierno de Buenos Aires para explotar recursos de las Islas Malvinas<sup>2</sup>.

El 18 de diciembre de 1823 llego la respuesta de Martín Rodríguez:

*"Habiéndose hecho el Gobierno un deber, de proteger el comercio y fomentar todo ramo de industria en el país, he tenido a bien conceder al suplicante en gracia, los terrenos que solicita, bajo la precisa obligación de hacer construir la mensura, y amojonamiento para que pueda optar a los títulos de propiedad, reservándose el gobierno proveer así sobre esto como sobre todos los demás puntos que solicita el representante". Fuente: Archivo General de la Nación, Sala IX 24-5-7.*

<sup>2</sup> En 1823, Jorge Pacheco se asoció con Luis Vernet, Robert Schofield, y con Pablo para llevar adelante este proyecto.

A partir de este proceso de representación la tierra pasa a incorporar un nuevo valor producto de su transformación en mercancía. En 1824 se crea la Comisión Topográfica, la cual en 1826 se transformó en el Departamento de Topografía. Con estas acciones se buscará confeccionar un plano topográfico del territorio y de aprobar todas las mensuras.

### **PROPUESTA CONCEPTUAL**

Luis Vernet, confeccionó varios mapas, cartas y planos del territorio insular los cuales están en custodio del Archivo General de la Nación. Ellos presentan minuciosamente relevamientos en el terreno, desde ubicación de accidentes geográficos con detalle de sus nombres, distribución de terrenos, ubicación de estancias, corrales, saladeros.

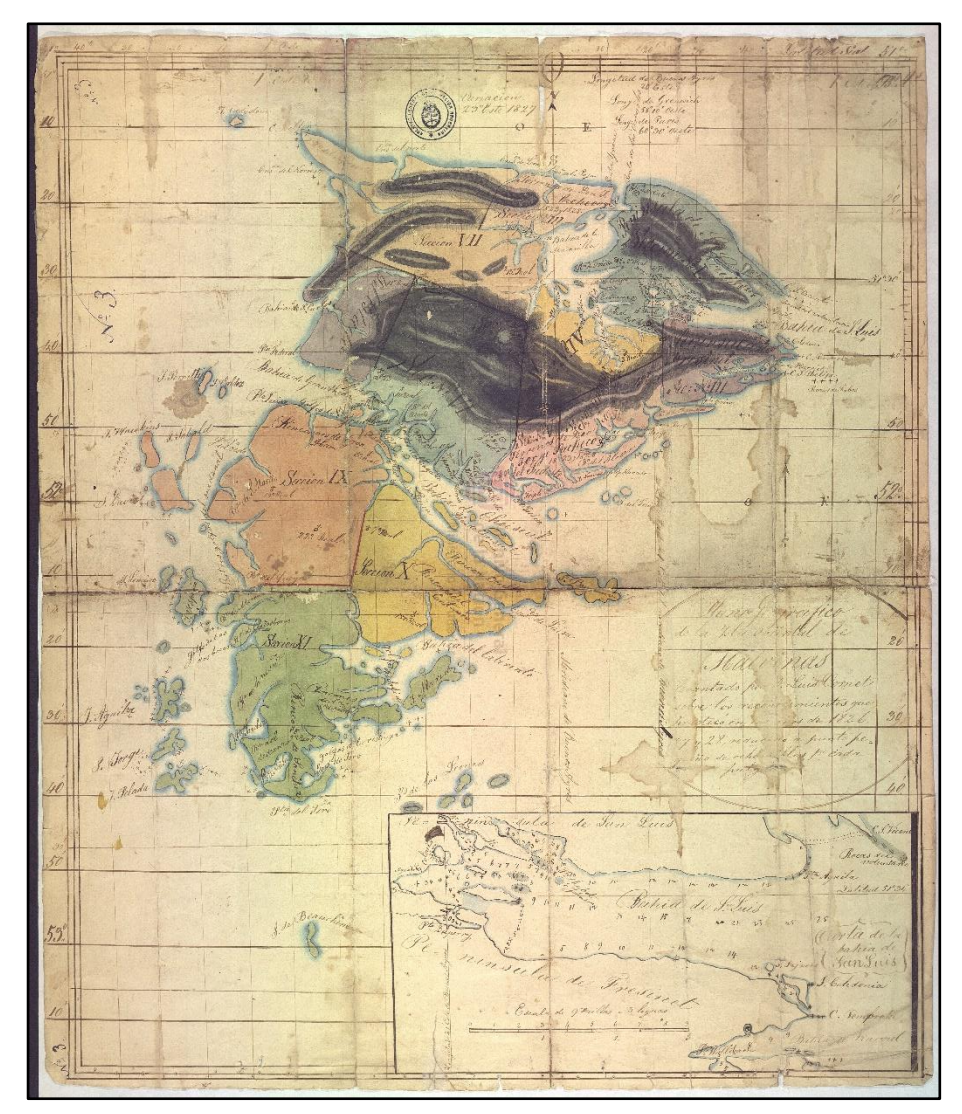

*"Plano Geográfico de la Isla Oriental de Malvinas levantado por D. Luis Vernet sobre los reconocimientos que practicó en los años de 1826, 27 y 28 reducido a punto pequeño de ocho millas por cada pulgada". (Archivo General de la Nación, fondo Luis Vernet. Código: AR-AGN-LVE01-134-17)*

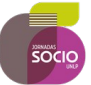

Al revisitar estos mapas nos interroga abordar **¿cuáles fueron los principios topográficos aplicados en el dispositivo de enunciación y representación para las Islas Malvinas?**

En este sentido, los mapas son un dispositivo de enunciación y representación que tienen un tipo de lenguaje, tiene capacidad de presentar silencios, de visibilizar subjetividades que quedan modeladas en ellos mismos.

En un trabajo realizado para la asignatura "La cartografía y las herramientas geotecnológicas aplicadas en la metodología de la investigación" 3 (que luego se expuso en el Congreso de Ciencia Política en Rosario 2021<sup>4</sup>), identificamos cinco características sobre los mapas y cartas observados relativos a las Islas Malvinas. Estas características fueron: 1) cartografía para defensa del territorio; 2) instrumento toponímico; 3) claves hidrográficas; 4) relieve y 5) anotaciones marginales alfabéticas en claves de inteligencia y de geopolítica.

En el presente trabajo nos hemos propuesto:

1.- Identificar los principios topográficos aplicados a la representación de las Islas Malvinas.

2.- Vincular el nivel de acceso y protección de espacios vitales y la penetración humana -asentamientos- en un Sistema de Información Geográfica (SIG).

3.- Establecer los vínculos entre las vías naturales de circulación y comunicación, el relieve y la situación geoestratégica de las islas en el Atlántico Sur (ATLSUR).

4.- Elaborar un Modelo Digital de Elevación (DEM o MDE) que permita describir el espacio de ocupación territorial.

Para esto abordaremos un acápite con la metodología empleada para abordar los cuatro puntos anteriores relativos al Sistema de Información Geográfico (SIG) y luego otro acápite tensionando sobre los ddispositivos de enunciación y representación sobre las Islas Malvinas. Finalmente abordamos unas conclusiones momentáneas ya que continuamos trabajando sobre esta cuestión.

<sup>3</sup> Universidad de la Defensa Nacional (UNDEF)- Facultad de Defensa Nacional (FADENA) – Programa de Posgrado en Producción de Información Estratégica – PPPIE 2021- La cartografía y las herramientas geotecnológicas aplicadas en la metodología de la investigación, a cargo de la Mag. Graciela Borozuki.

<sup>4</sup> Pereyra, Susana (2021). La cartografía y los datos abiertos aplicados al estudio de características del poder infraestructural en Malvinas entre 1770 y 1833. Ponencia XV Congreso Nacional de Ciencia Política. Rosario.

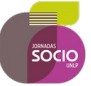

## **I. LA METODOLOGIA DE TRABAJO**

El primer paso, fue realizar una GEORREFERENCIACIÓN DE COORDENADAS para cada capa de información de nuestro SIG. Cabe destacar que trabajamos con diferentes tipos de archivos y soportes. Luego, elaboramos el SIG ATLSUR (versión 1), sobre el cual identificamos los lugares donde se ubican asentamientos, granjas, el Complejo Militar, la única Ciudad de las Islas es Puesto Argentino (Stanley para el Reino Unido) donde se ubica en 80% de la población. El resto se encuentra en alta dispersión sobre el denominado Campo.

También señalamos las conexiones entre estas ubicaciones, dadas por rutas principales, secundarias y un ferry que une ambas islas. De este modo obtuvimos un mapa de conexiones relevantes que nos permiten observar un fuerte grado de conexión en las Islas Malvinas con tendencia incremental. Esto se da como reflejo de una política de consolidación del Reino Unido en las Islas y con inclusión del campo, según los planes de gobierno a partir del 2015.

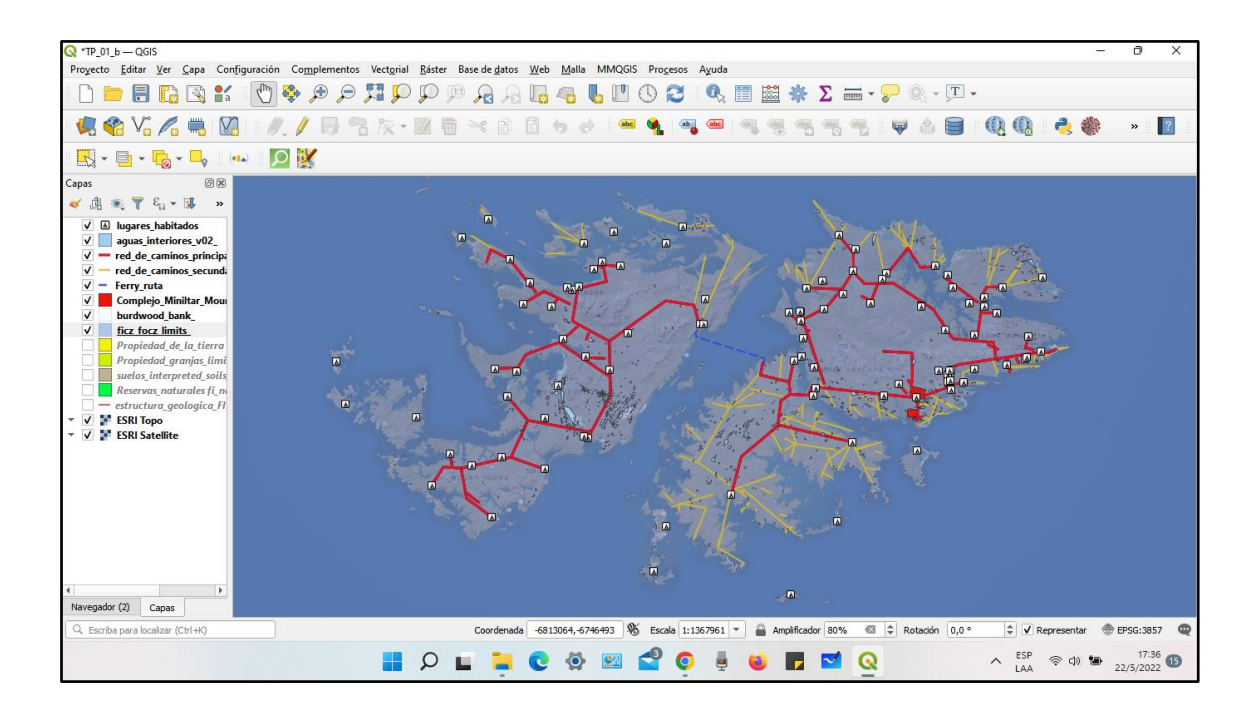

A partir de un DATO OSM basado en una capa ESRI, identificamos el Complejo Militar y su conectividad por rutas con Puerto Argentino/Stanley y con San Carlos. El espacio comprendido entre estas tres localizaciones, parece ofrecer ventajas dado que el Reino Unido hace todo lo posible por controlar tanto política, económica, como militarmente.

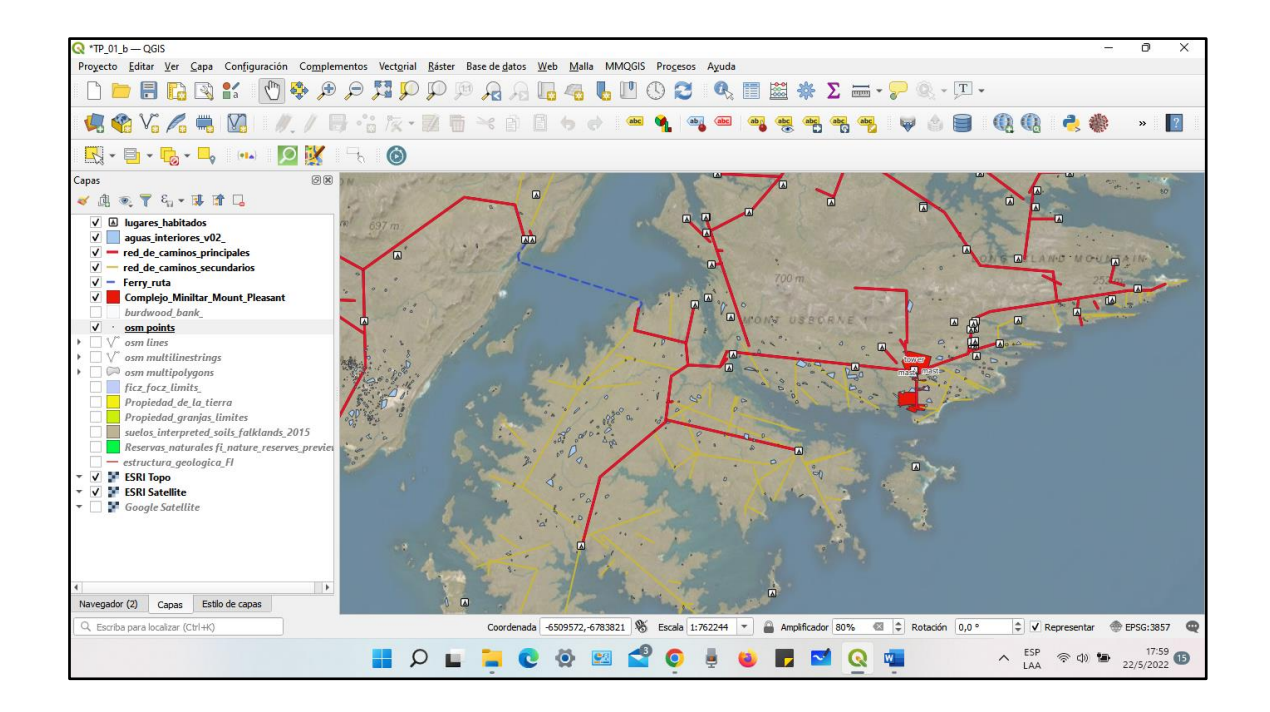

Sobre nuestro SIG destacamos los lugares donde hay espejos de agua y ríos, vinculando estos datos con la estructura geológica y otros recursos naturales de las Islas Malvinas. De este modo obtuvimos la siguiente apreciación en la Isla Soledad el sector al norte del Istmo de Darwin contiene gran cantidad de cuarcita y se encuentran las mayores elevaciones como el Cerro Alberdi con una altura de 705 m, el Cerro Rivadavia de 627 m, el Monte Simón de 489 m y el Monte Kent de 458 m. Mientras que en la Gran Malvina, se encuentra el Monte Independencia con 700 metros de altura.

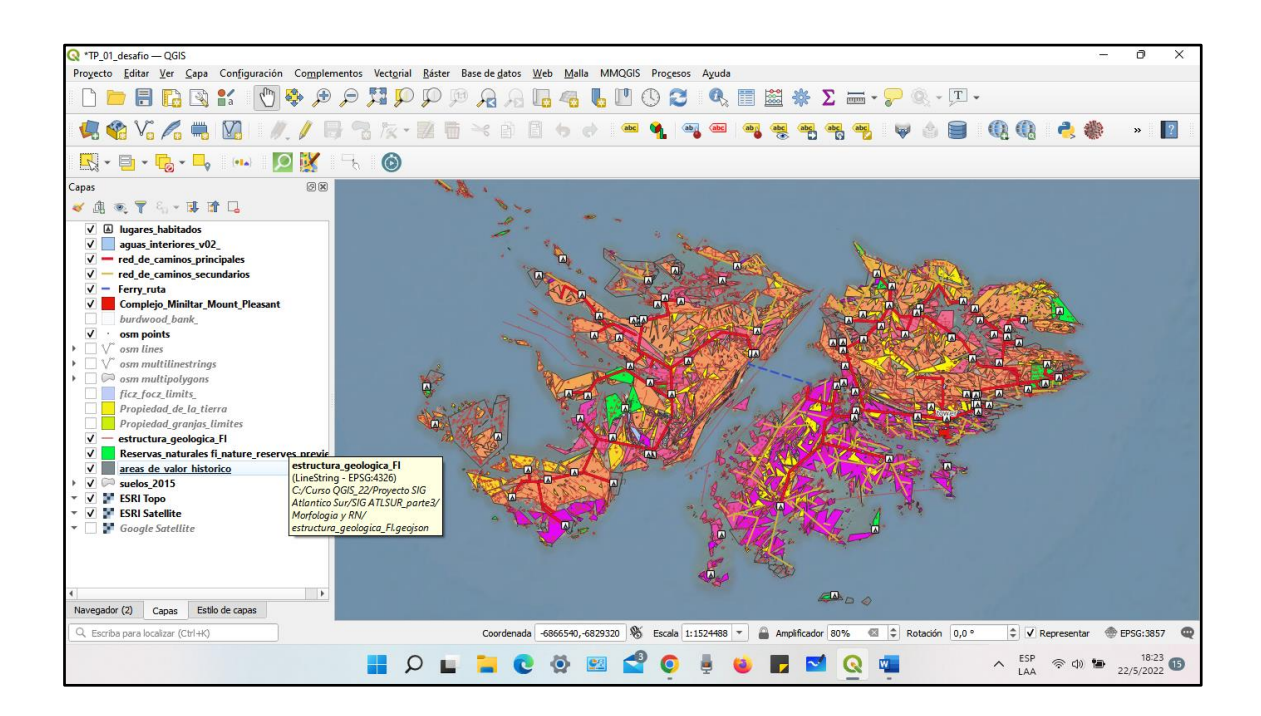

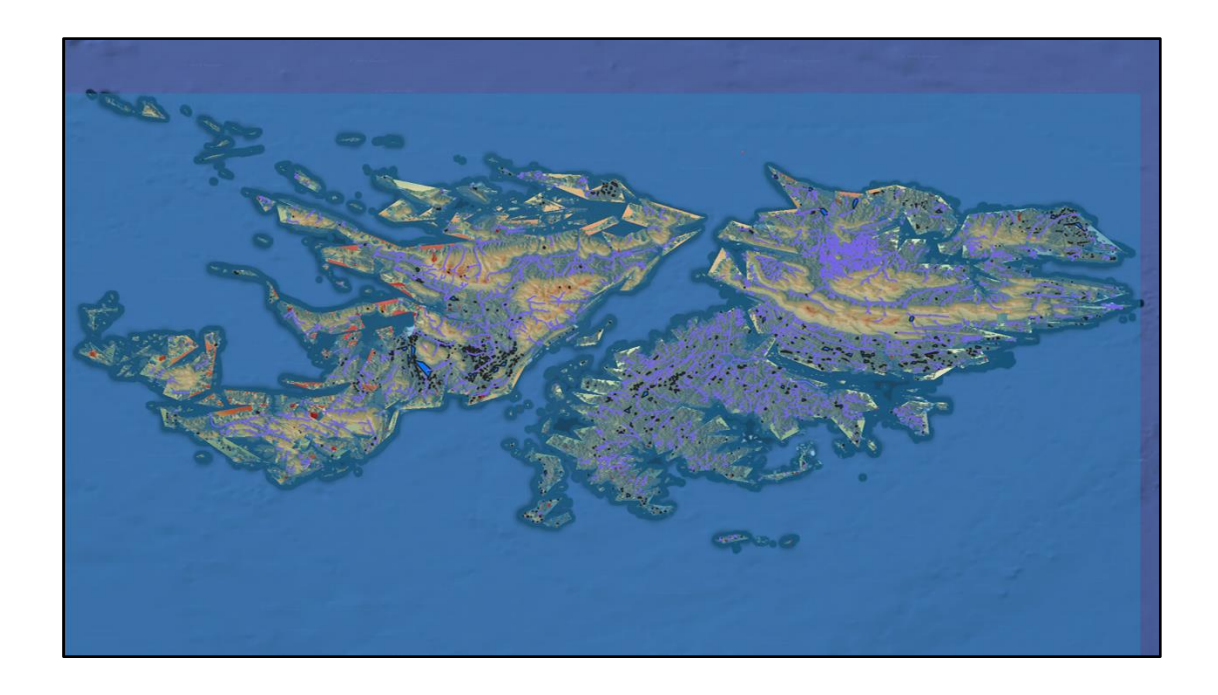

Posteriormente debimos planificar y elaborar estilos propios para aplicar a nuestro Sistema de Información Geográfico para identificar indicadores relevantes en torno a los principios topográficos. Así que creamos nuestro **ESTILO ATLSUR.**

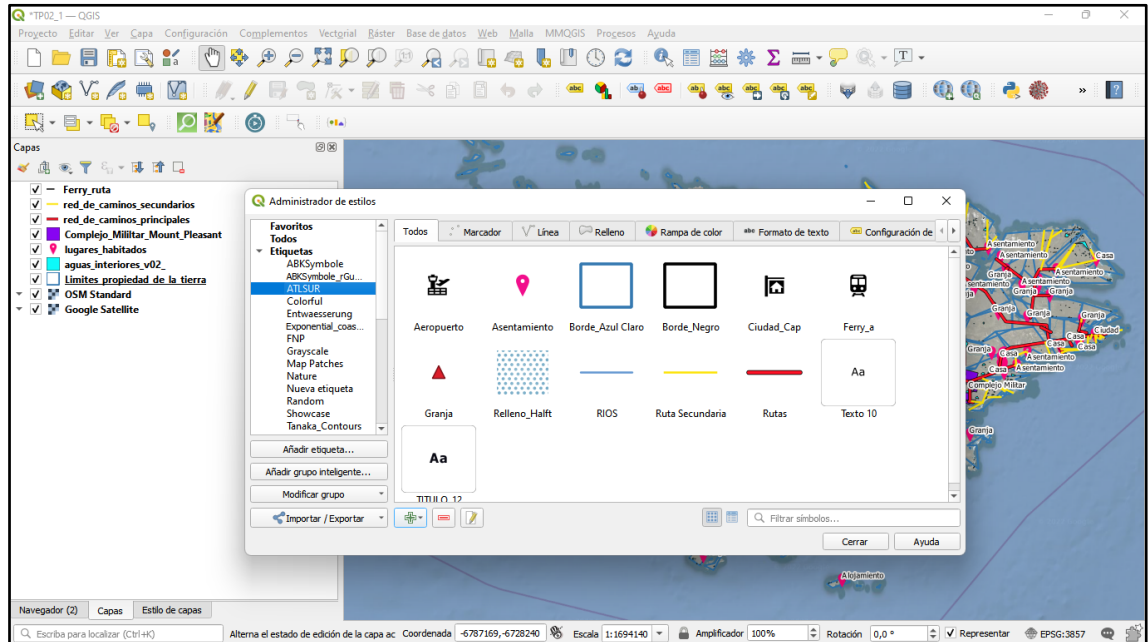

Al aplicar nuestro estilo sobre nuestros datos para visualizarlos y representar obtuvimos el siguiente resultado:

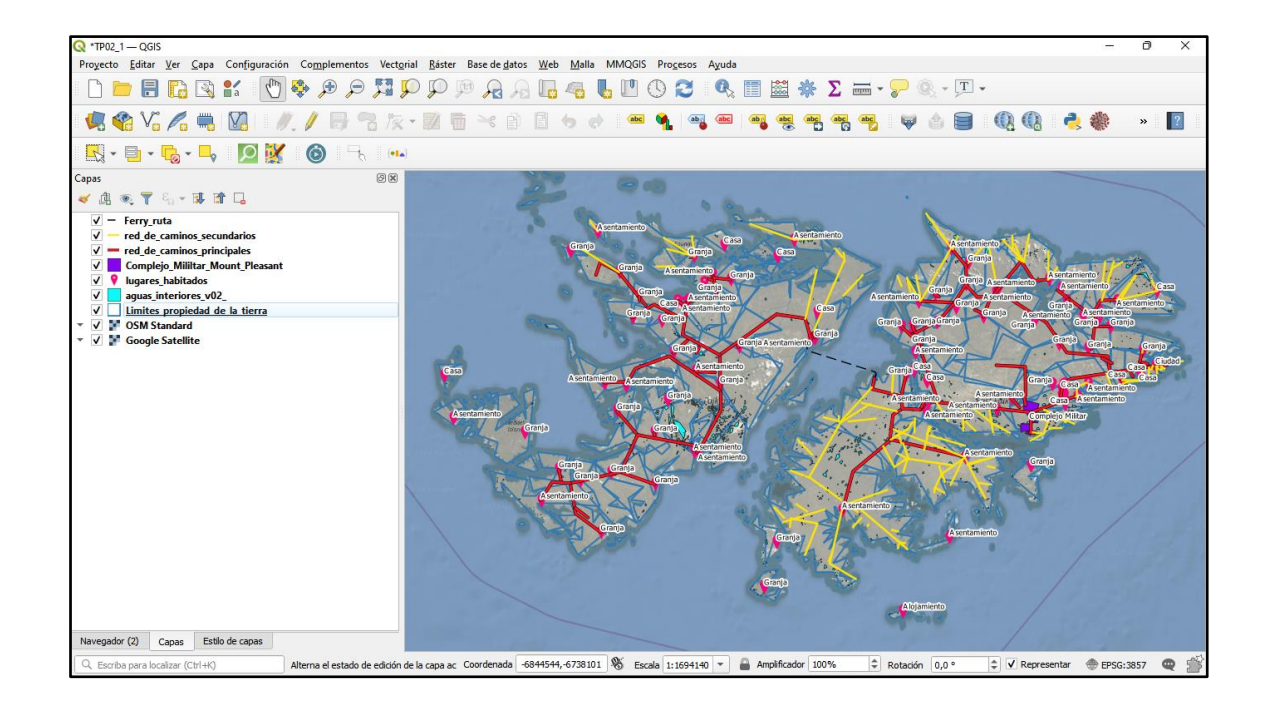

Ahora debíamos reproyectar las capas de información a partir de un mapa base de Open Street Map (OSM) para verificar si nuestros algoritmos nos coincidían con las coordenadas geográficas en las Islas Malvinas. Así pudimos reproyectar y copias las propiedades con el siguiente resultado:

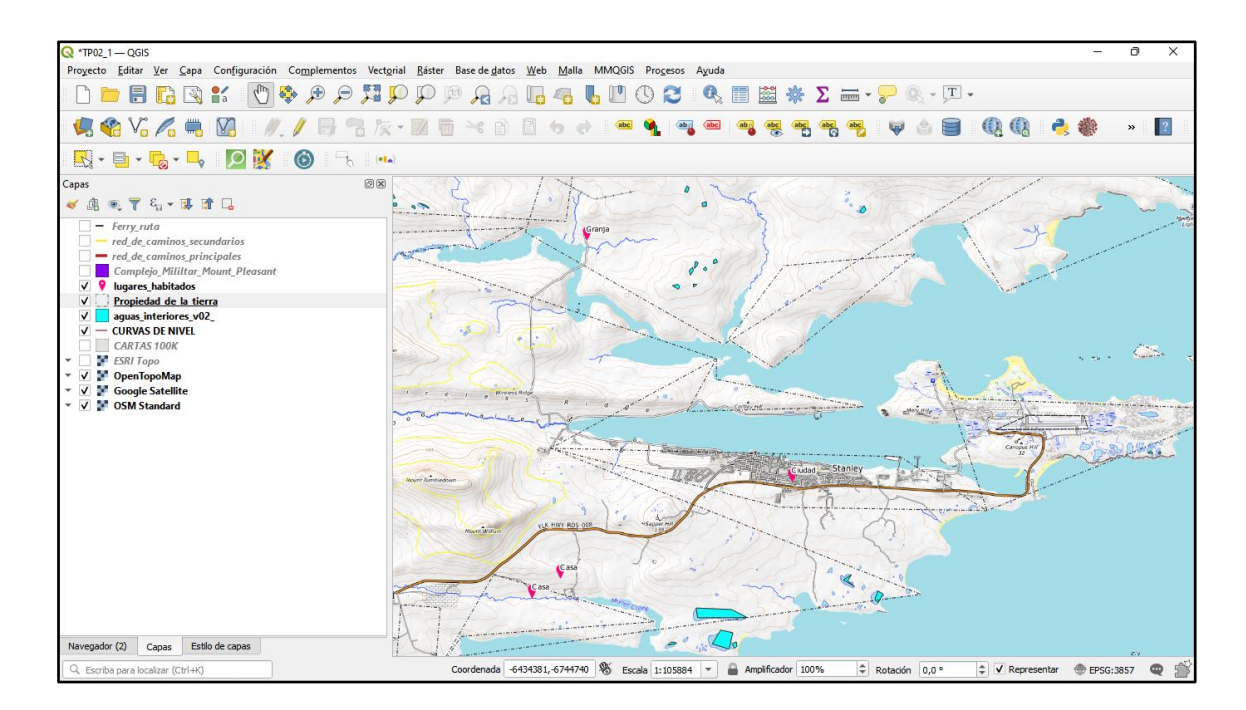

Luego aplicamos sobre la capa base de OSM, una imagen de Puerto Argentino georreferenciada con las mismas coordenadas del SIG en curso.

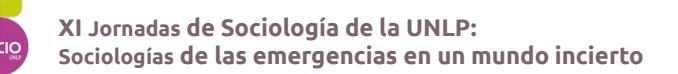

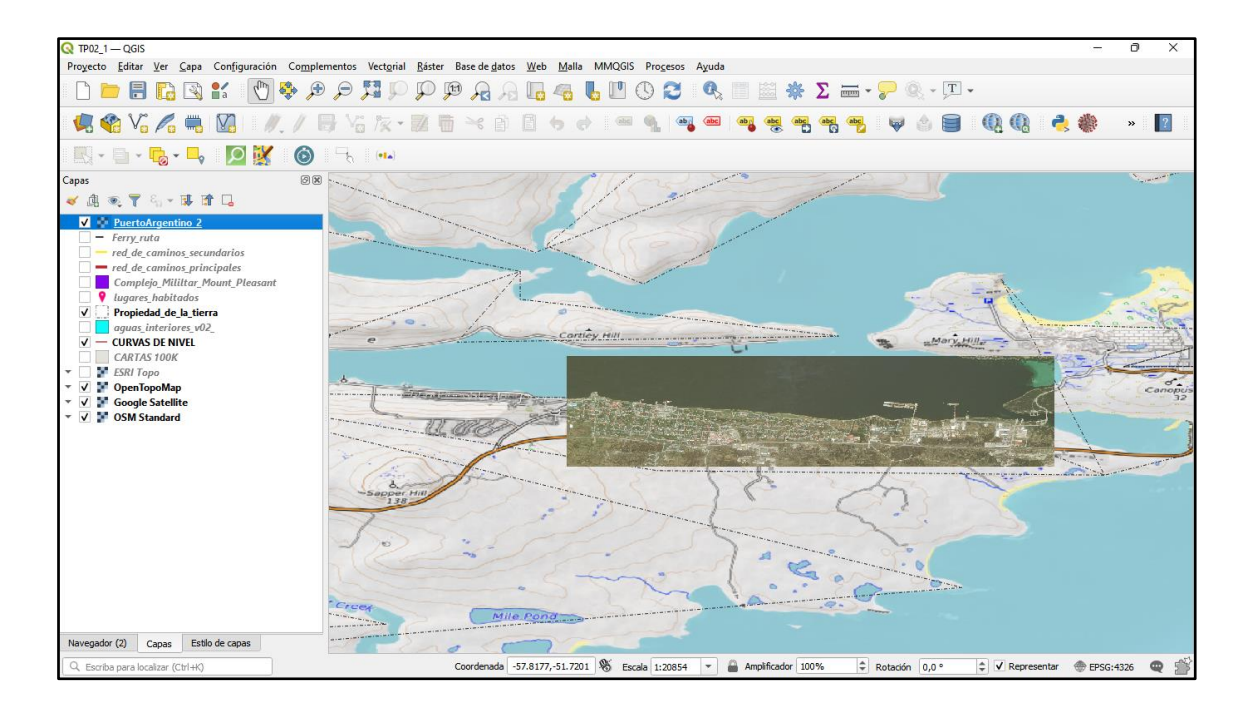

Tras lo cual habilitamos las capas para visualizar en el SIG las conexiones -rutas principales, secundarias, aeropuerto, puerto (FIPAS)-.

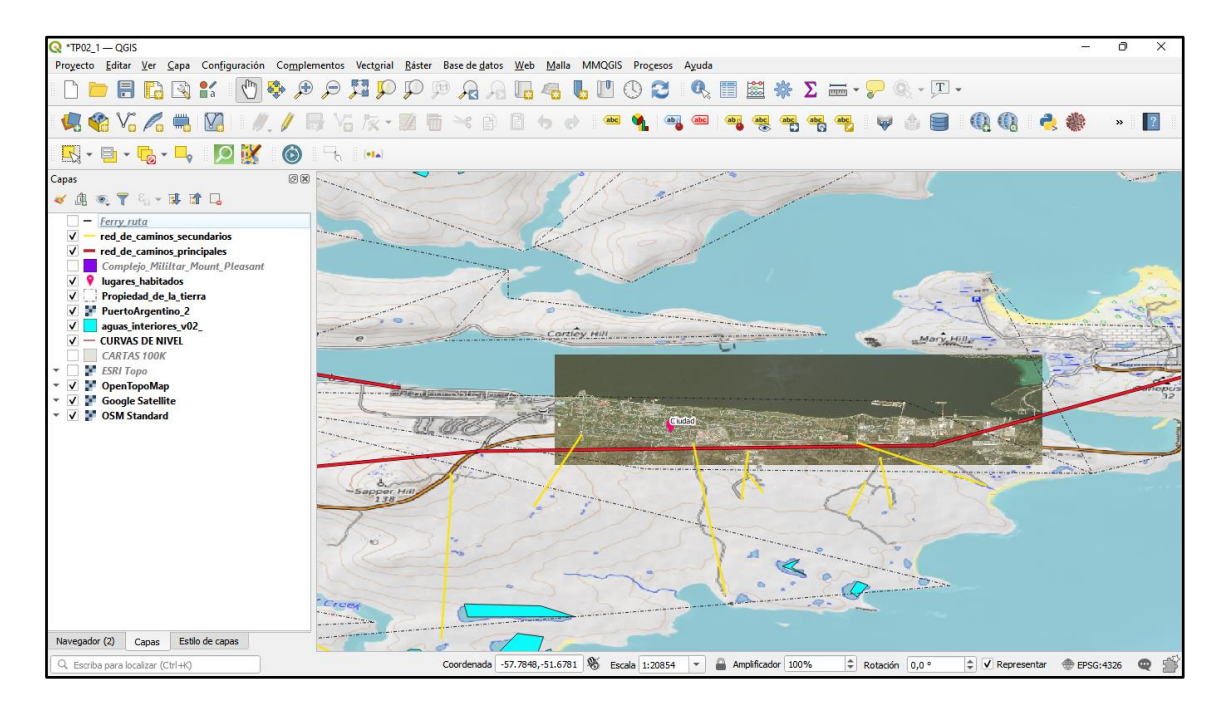

A partir de la visualización anterior, se pone en evidencia los eventuales efectos de la construcción de un nuevo puerto sobre Puesto Argentino/Stanley. Entre los cuales se desataca una relocalización de espacios aledaños y proveedores de alimentos frescos a los habitantes de Puerto Argentino.

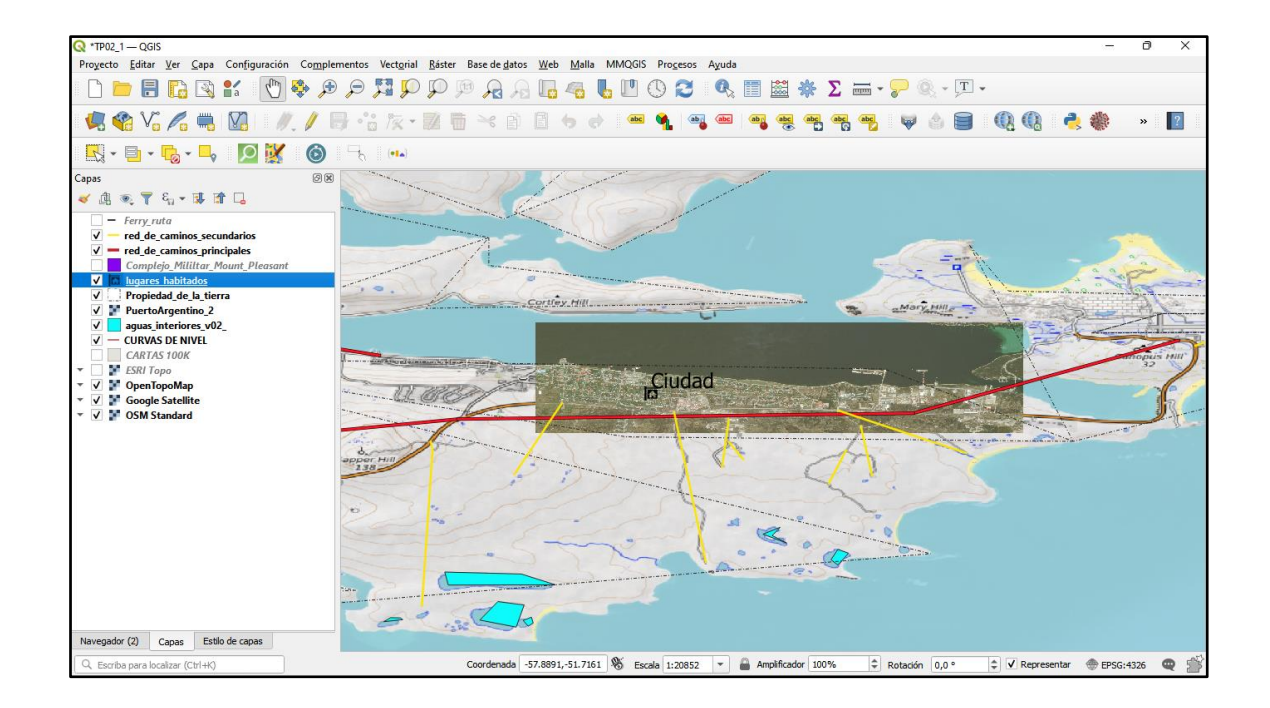

Con un ZOOM-in sobre Puerto Argentino se aprecian edificios de interés donde funciona la Asamblea, el Consejo Ejecutivo, Iglesias, Casa de Gobierno, Policía, Escuela, Hospital, Banco, entre otros; lo cual nos arrojó el siguiente resultado:

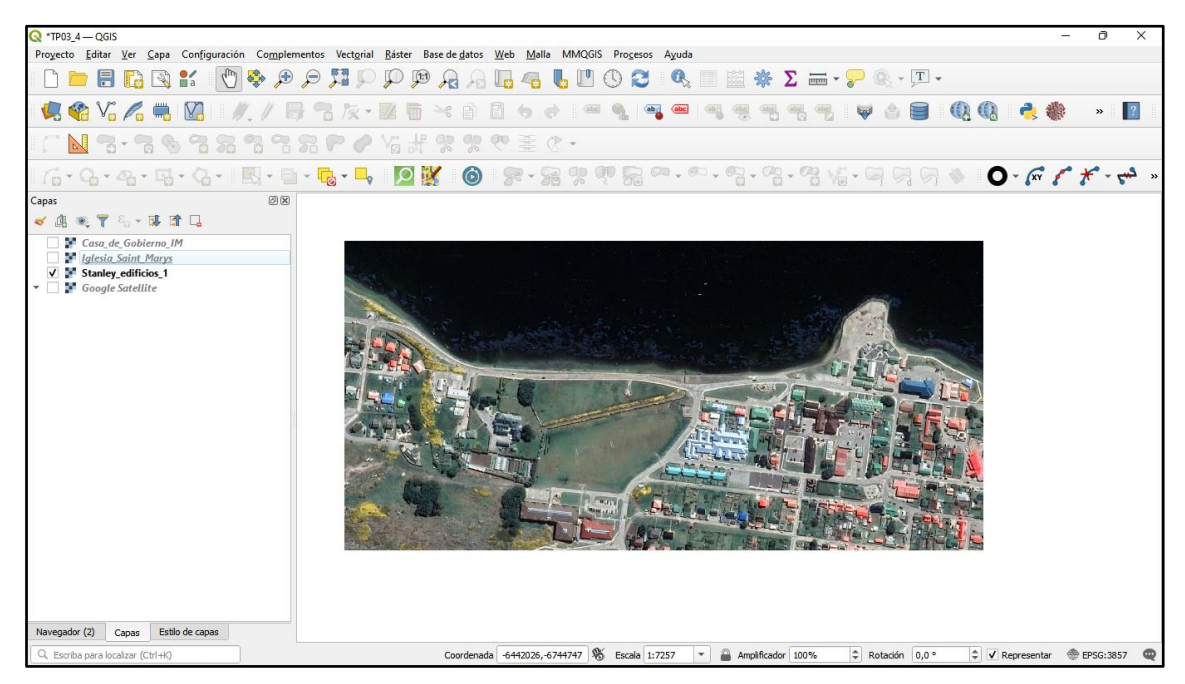

También recortamos una imagen de Puerto Luis, ubicación capital de la Comandancia Política y Militar Malvinas de Luis Vernet, lugar donde el Reino Unido en 1833 usurpó las Islas.

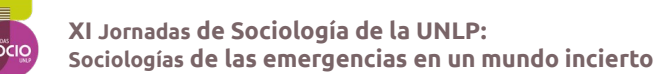

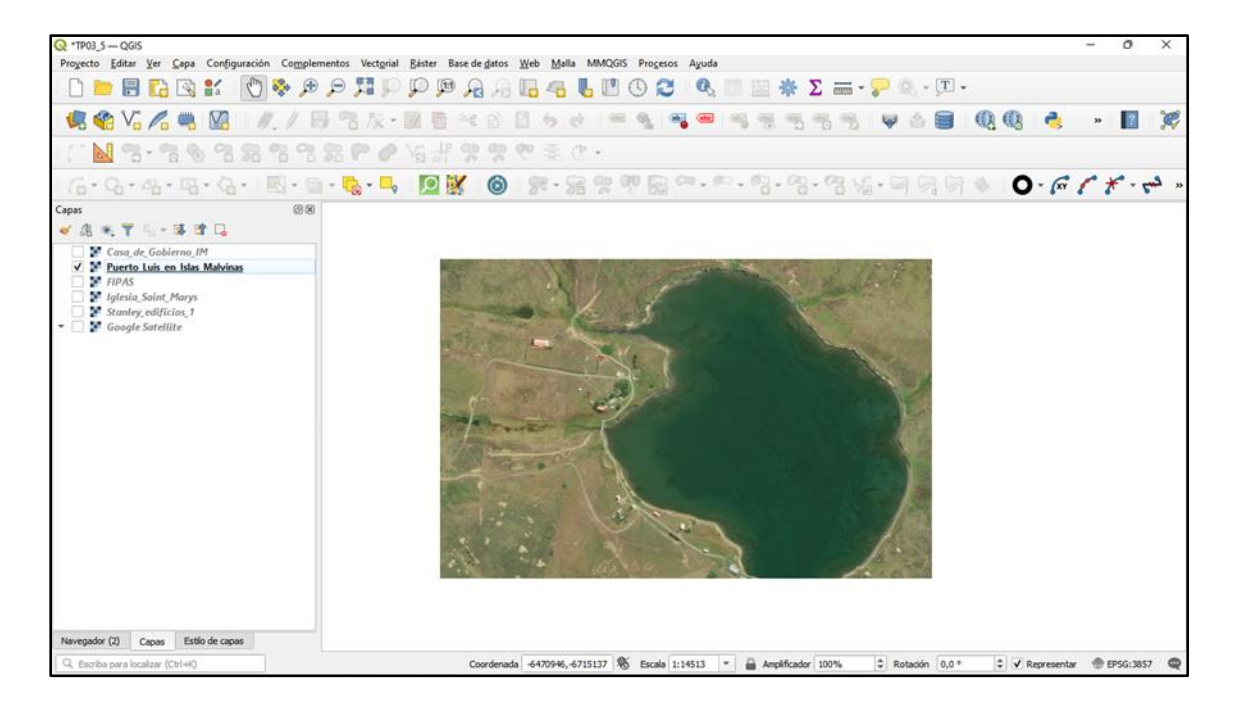

Luego controlamos la topología de nuestro SIG ATLSUR con Puerto Argentino obteniendo el siguiente resultado:

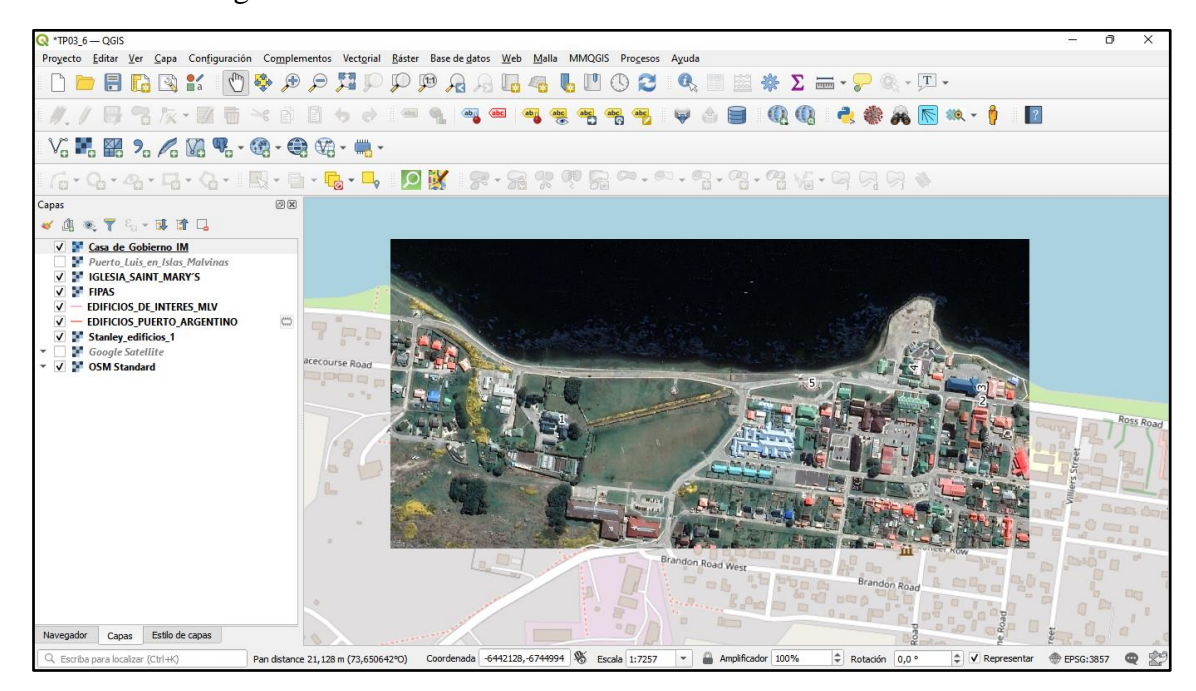

El complemento routing, nos permitió trazar el camino y calcular la distancia entre Puerto Luis y Puerto Argentino.

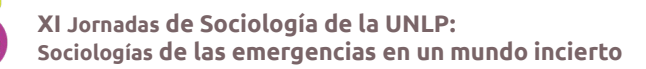

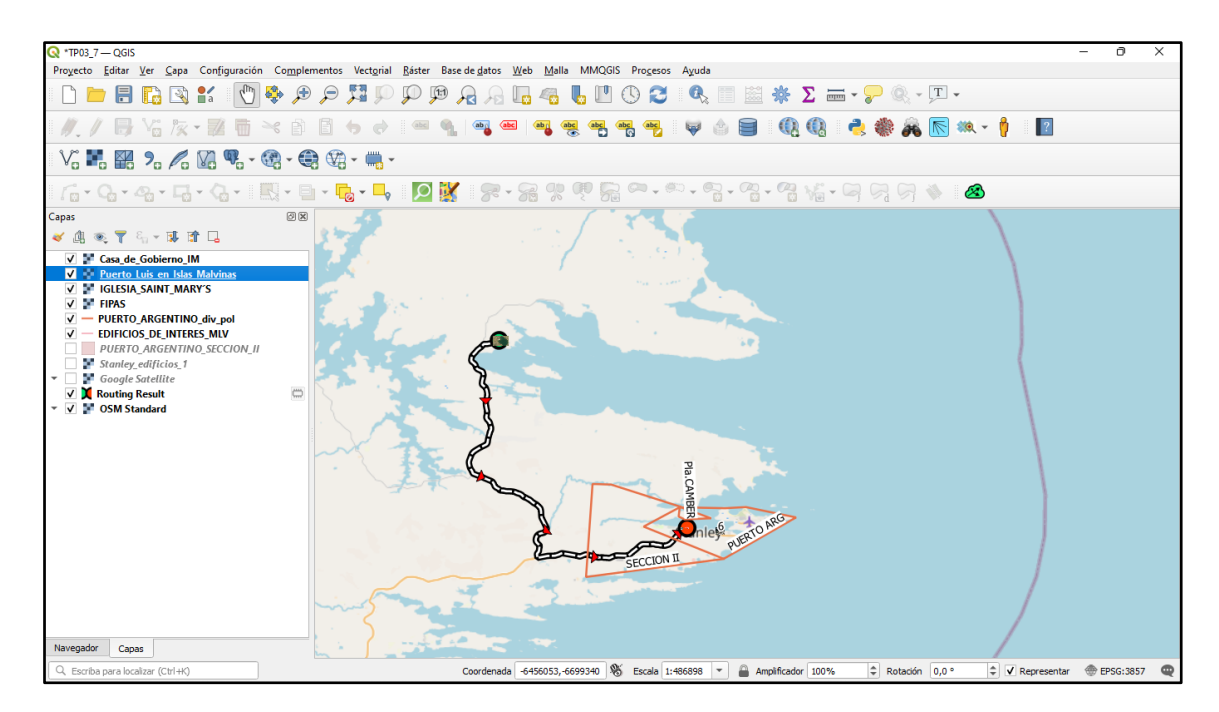

Luego procedimos a realizar una georreferenciación inversa de direcciones en Puerto Argentino para 11 edificios públicos.

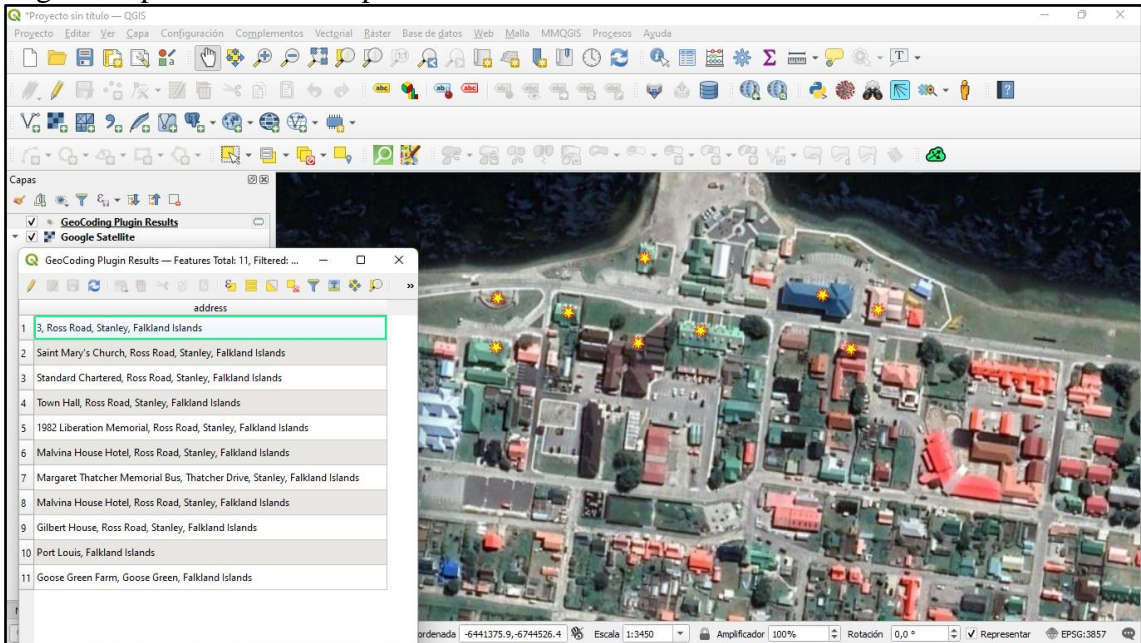

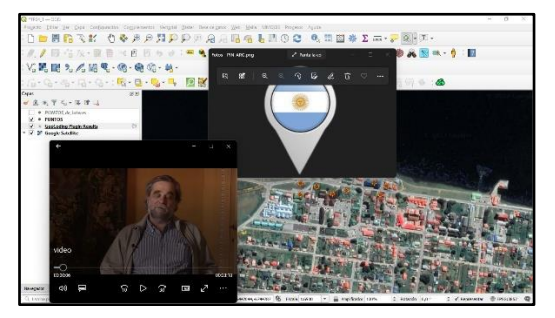

Fue de interés realizar una intervención en el modelo que venimos trabajando para verificar la potencialidad de la representación de las Islas Malvinas, por lo cual incorporamos acciones a un punto, al pasar por el mismo nos abre un archivo imagen de un PIN CAPITAL ARGENTINO y un video de Marcelo Vernet.

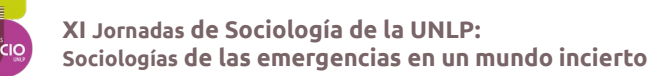

Con todo lo visto hasta el momento, elaboramos un Modelo Digital de Elevación (MDE) para las Islas Malvinas.

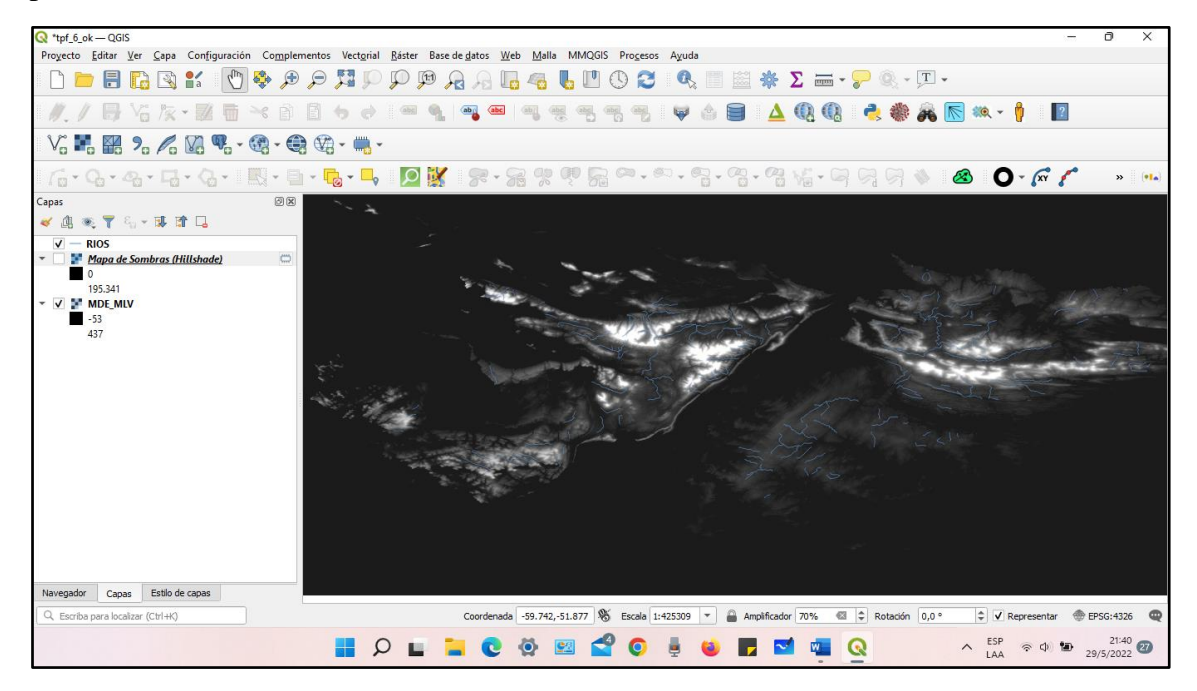

#### **Elaboración del Modelo Digital de Elevación**

El mismo se realizó a partir del MDE-AR elaborado por el IGN. Sobre una carta 100K superpusimos los mosaicos ráster que me permitieron elaborar el MDE. Luego mejoramos las sombras y obtuvimos la siguiente presentación:

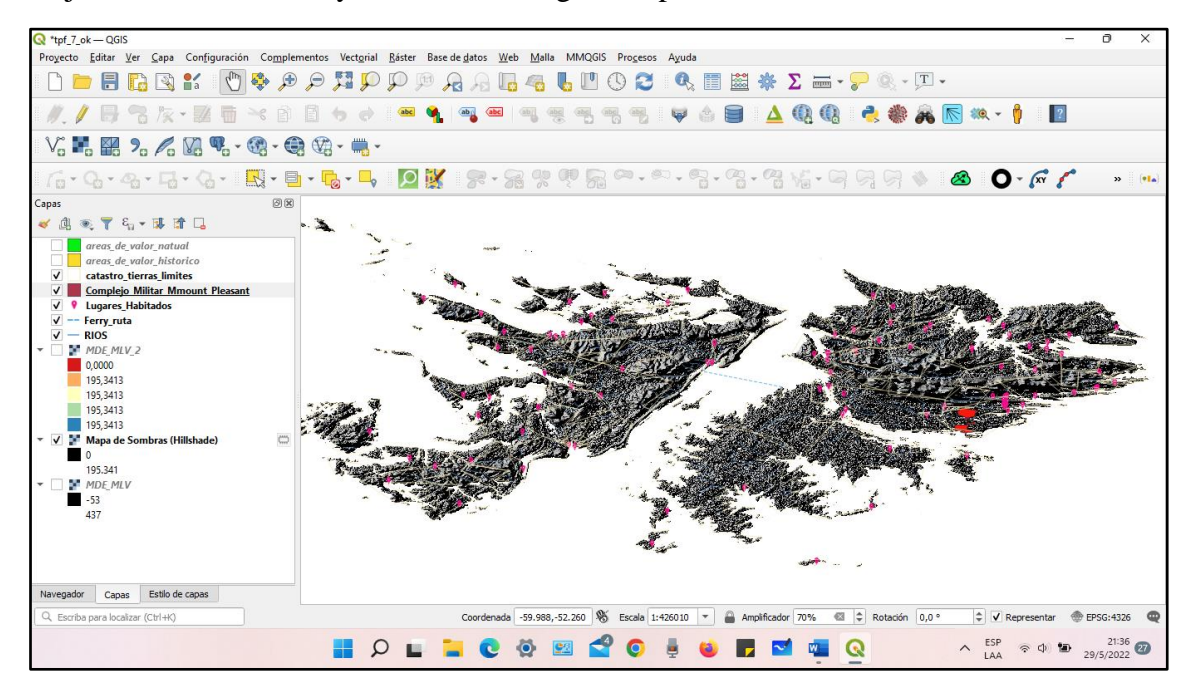

Superponiendo las capas trabajadas con anterioridad al MDE a partir de los datos obtenidos en la encuesta que realizó el Instituto de Investigación Ambiental del Atlántico Sur en las Islas Malvinas para identificar las áreas que simbolizan un alto valor histórico para el Reino Unido.

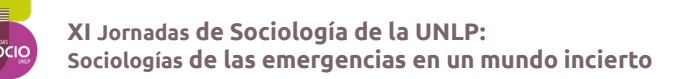

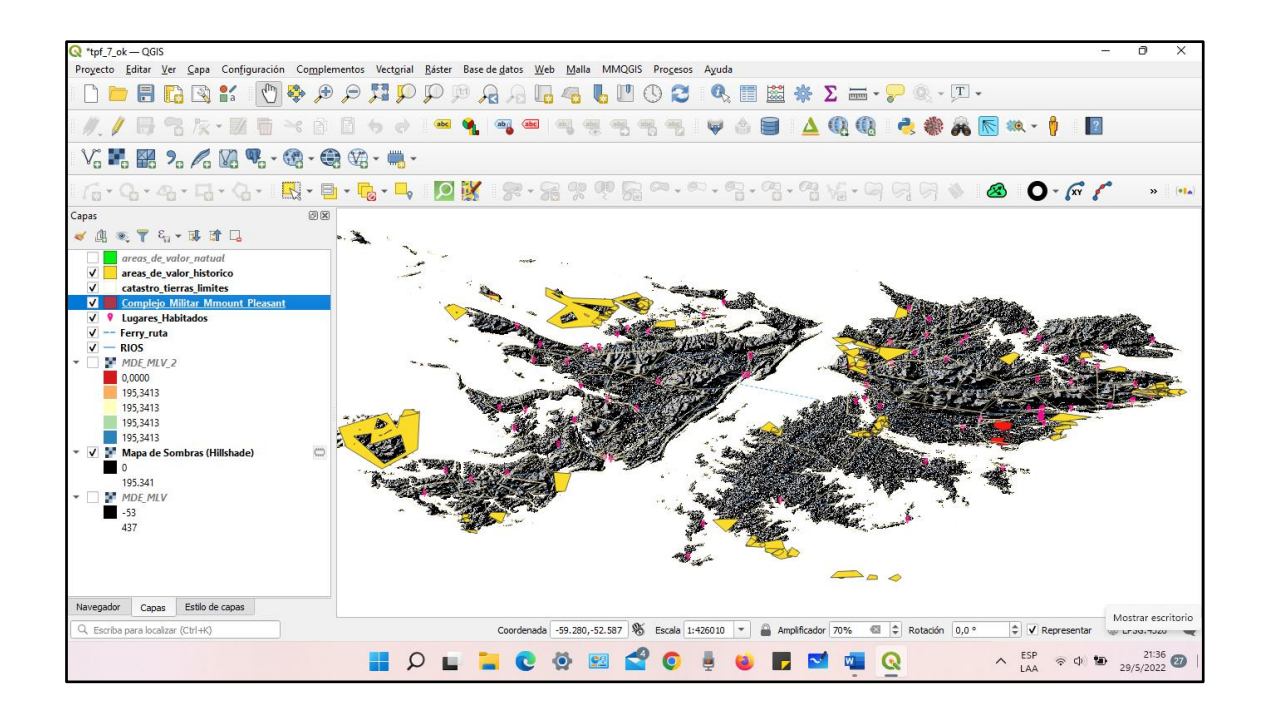

Luego todas las capas anteriormente las presentamos en el MDE para visualizar aquellas áreas de valor natural para el Reino Unido.

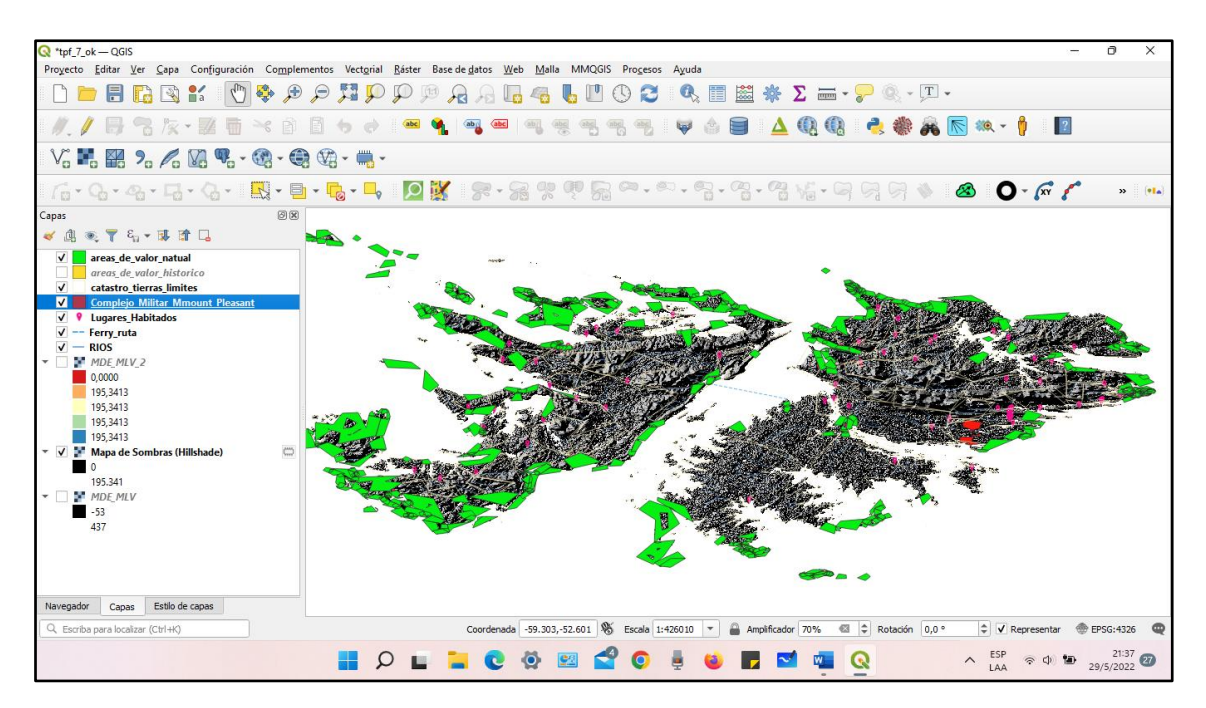

Tras realizar geoprocesos obtenemos el siguiente MDE como resultado:

# **MODELO DIGITAL DE ELEVACION DE LAS ISLAS MALVINAS**

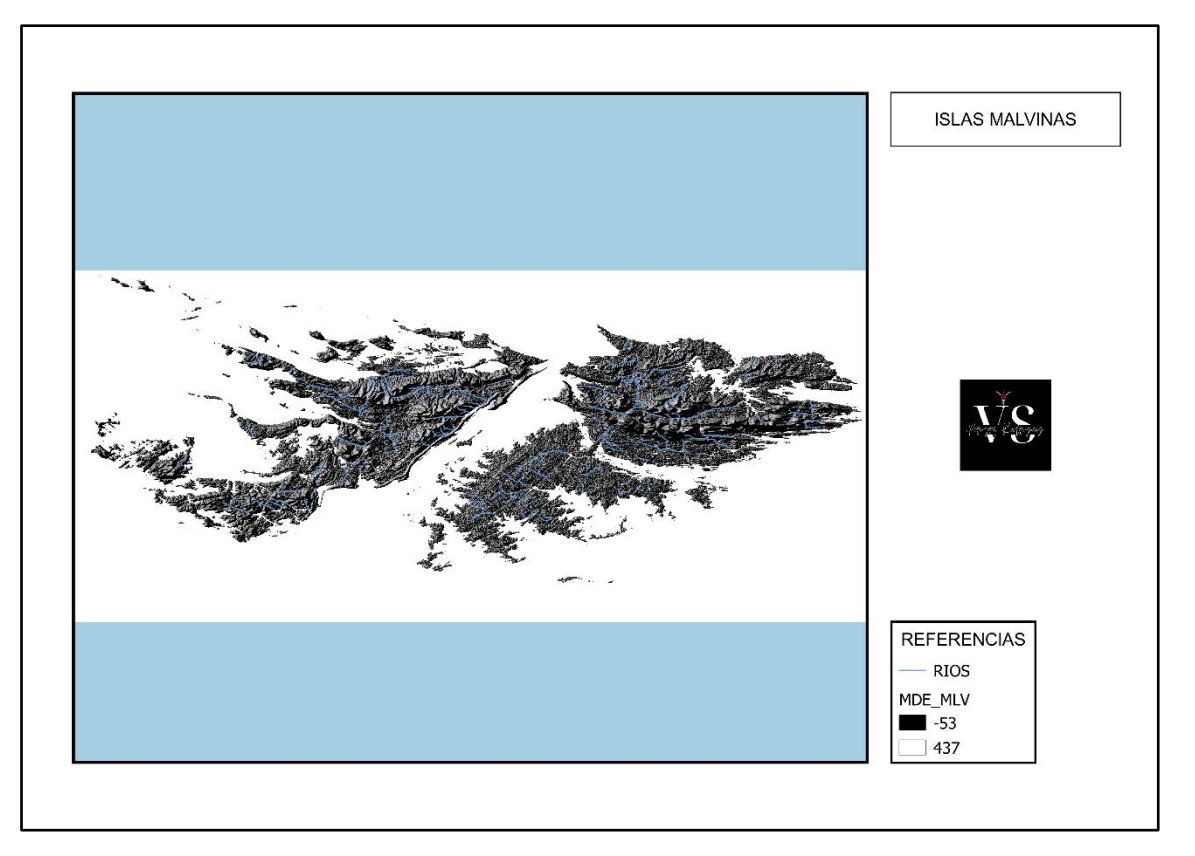

### **ATLAS**

Para hacer el atlas de las ISLAS MALVINAS, tomamos cada sector -según el catastro/granja- y en base a ello hacer un atlas de Malvinas.

Otra alternativa puede ser un atlas con los siguientes sectores:

- 1. El Complejo Militar
- 2. El FIPAS
- 3. Puerto Argentino
- 4. Puerto Luis
- 5. Egmont
- 6. Sector de Petróleo
- 7. Sector de Pesca -FICZ y FOCZ-.

Para ello, deberemos aun poner a punto los polígonos que conforman los catastros obtenidos para el presente trabajo.

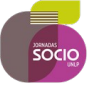

## **II. DISPOSITIVOS DE ENUNCIACION Y REPRESENTACION SOBRE LAS ISLAS MALVINAS**

### **1.- La representación cartográfica como instrumento de poder del Estado**

La cartográfica de los ingenieros militares del siglo XVIII se vincula con descubrimientos, expediciones, conquista, colonización y posesiones como dimensiones del poder infraestructural español.

En esta línea, la monarquía española se apoyó en los conocimientos geográficos de cartógrafos, permitiéndole así organizar y administrar sus territorios americanos. En este sentido, en el siglo XVI el centro de producción de los primeros trabajos cartográficos de originaron en la Casa de Contratación de Sevilla.

Durante el siglo XVII los ingenieros estaban unidos a los artilleros y no funcionaban como un cuerpo autónomo (Capel, 1983; p. 8). Recién en 1711 se constituyó el Real Cuerpo de Ingenieros Militares, lo que posibilitó para la corona española contar con el primer cuerpo técnico que intervino en el territorio, permitiéndole centralizar el conocimiento cartográfico (Harley, 2005; p. 125).

Los mapas involucran una operación de transformar en concreto las nuevas tierras, desconocidas hasta ese momento, incluso aquellas poco conocidas. (Lacoste, 1984; p. 240). Cabe destacar que dicha operación es desde y para el Estado, por cual dichos mapas permiten la organización política del espacio. Lacoste señala al respeto:

> "El desarrollo del Poder sobre el espacio (y todo poder tiene una significación espacial) está unido al desarrollo de las representaciones del espacio". (Lacoste, 1984; p. 256).

Los mapas son un tipo de lenguaje que además presenta silencios. Los mapas del territorio colonial primero y durante el periodo nacional hasta 1833, serán mapas elaborados por extranjeros. Durante el período de las exploraciones, los mapas europeos ofrecieron una visión parcial apoyado en el derecho divino de la apropiación territorial por parte de los europeos (Harley, 2005; p. 97). Ejemplo de este lenguaje podemos encontrarlo en los grabados y dibujos que presentan algunos mapas de la '*tierrae incognitae'* como expresión de superioridad y discriminación.

No todos los ingenieros estaban en disposición de trasladarse a las Indias, por lo cual alegaban el rechazo a razones de salud, compromisos familiares, obras no concluidas evitando de esa manera el pase. Con las reformas borbónicas, Carlos III emitió una "Ordenanza" del cuerpo de ingenieros por la que cualquier oficial que se embarcaba con tropa, en cuanto a mesa, sueldo, gratificación, pagos anticipados, promoción automática a la categoría superior. Debian permanecer en destino 5 años mínimo antes de pedir el retorno. En el caso de los ingenieros no podían efectuar su regreso hasta que no hubiese llegado su reemplazante.

Desde el siglo XVIII para sus trabajos, los cartógrafos emplearán papel procedente de Inglaterra y Holanda, de grano fino y de cuerpo uniforme. El formato del papel era rectangular, pero podía varias según los dibujos a realizar. Los elementos más comunes empleados para su trabajo eran lápiz con mina de plomo -blando o duro-, gomas de migas de pan, reglas, escuadras de madera y compás. Las plumas para dibujar podían ser de

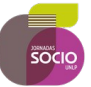

cuervo, cisne, pato doméstico o pavo y debían cumplir con cinco condiciones básicas: 1) ser dura, 2) de forma redondeada -no esquinada-, 3) gruesa, 4) clara y transparente, y 5) pertenecer al ala derecha del ave. La tinta también estaba regulada en tipo, tonos y origen (Moncada Maya, 2018).

Lo expuesto hasta el momento, se vincula también con la capacidad de penetración del Estado en el territorio, la forma de controlar las representaciones de este son representación del poder infraestructural. En este sentido constituye un dispositivo de enunciación que visibiliza las diversas subjetividades, las cuales quedan modeladas en los mapas.

En 1764 Louis Antoine de Bougainville fundó una colonia en la isla Soledad, a la que llamó Port Louis. La corona británica envió en 1765 una expedición que se instaló en la isla Trinidad la cual recibió el nombre de Port Egmont por parte de Inglaterra.

El Rey Carlos III decidió defender sus dominios y el 2 de octubre de 1766 dictó una cédula por la cual crea la gobernación de las Islas Malvinas nombrando al capitán de Navío Felipe Ruiz Puente, como gobernador. Posteriormente enviaría en 1767 a Buenos Aires al ingeniero Esteban de O'Brien, para construir fortificaciones en las islas Malvinas, concretamente una capilla y viviendas.

España quería asegurarse definitivamente su soberanía en el archipiélago, por lo cual cuando fueron detectados los asentamientos franceses e ingleses en las Islas, comienza a levantar cartas que dieran cuenta de estas ubicaciones, como los derroteros sobre las mismas. En relación con esto, se aprecian las anotaciones referidas a las órdenes del Gobernador Felipe Ruiz Puente relativas al reconocimiento del asentamiento inglés

Serán un valioso aporte todos estos elementos cartográficos, ya que le permitirán la victoria en el Combate del Puerto de la Cruzada el 10 de junio de 1770, que culminó con la capitulación inglesa.

Para el presente trabajo, seleccionamos un corpus cartográfico compuesto por 75 mapas, cartas y planos. Con relación a las construcciones cartográficas observadas para el presente trabajo sobre las Islas Malvinas, pudimos distinguir las siguientes características:

1.- *Cartografía para defensa del territorio*: por ello en las cartas y mapas se aprecian las indicaciones de las fortificaciones (cuartel, almacén, hospital entre otras); identificación de núcleos esenciales (lugar de vigías, indicaciones de caminos para ingresar y recorrer las islas); indicaciones de puertos; indicaciones de veriles y sondas barimétricas expresadas en brazas de 6 pies.

2.- *Señala la toponimia* de los principales accidentes geográficos de la costa y los núcleos de población significativos.

3.- *Claves hidrográficas* para determinar la calidad del fondo; indicación expresa de fondeaderos; indicaciones de pleamar;

4.- *Relieve* presentado por normales, o bien por perfil; indicaciones visuales para el levantamiento de mapas, derrotas de bergantines.

5.- *Anotaciones en claves ALFABETICAS* empleadas para señalar donde se encuentran ubicadas las instalaciones inglesas; para señalar los accidentes geográficos reconocidos por la Corona Española.

La información geográfica que refiere los mapas malvineros contiene además una ubicación geográfica, la misma se encuentra suministrada en forma matemática. Cabe aclarar que los ingenieros eran formados en conocimientos matemáticos, entre otros.

La cartografía deja en evidencia la situación de las islas Malvinas en el Atlántico Sur, la cual resultaba ideal para controlar la ruta hacia el océano Pacífico y las ricas colonias españolas de Chile y Perú. La cartografía levantada sobre la fortificación inglesa en Puerto de Santa Catalina, nos permite visibilizar la tensión imperante.

## **2.- Línea de tiempo a partir de un análisis multitemporal de la cartografía malvinera del período bajo análisis**

A partir del modelado de datos en la actualidad y el uso de nuevas tecnologías, podemos cargar los datos del paisaje recogido por cartógrafos colocándolos en capas. Cada capa puede contener tanto los datos de localización como un conjunto de datos de atributos. La potencialidad de técnicas actuales para la confección de cartografía de interés arqueológico hoy cobra importancia dado que contribuyen a la toma de decisiones y a la formulación de políticas públicas.

En este sentido ciertas variables consideradas como relevantes el momento de levantas la cartografía malvinera durante el periodo colonial, pueden servir para analizar y poner en clave geopolítica el valor de ese espacio en el Atlántico Sur.

Relacionado con el poder infraestructural, las variables identificadas fueron:

- *1. La ubicación estratégica-potencial de Malvinas*
- *2. La posición topográfica de los accidentes cartografiados*
- *3. El nivel de acceso y protección de espacios vitales*
- *4. La vinculación con vías naturales de circulación y comunicación*
- *5. Desarrollo logístico en el Atlántico Sur*

Para el caso Malvinas conocer cartografía anterior a la usurpación británica de 1833, visibiliza los silencios en ciertos mapas<sup>5</sup>.

Verificamos anteriormente la existencia de un patrón en la mayor densidad de ocupación en Malvinas, donde la mayor concentración se da en Puerto Argentino. De los 3198

<sup>5</sup> Se elaboró un PADLET exclusivamente para el presente trabajo con el Corpus objeto, el cual se encuentra disponible en el url:<https://padlet.com/polintapp/ebibrs9kcyjcxkbe> (la clave de acceso es Malvinas#1520)

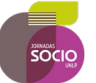

habitantes, aproximadamente el 95%de la población se concentra en la Isla Soledad. Y espacialmente el 75% de concentra en Puerto Argentino<sup>6</sup>.

En el mapa base que empleamos en el acápite anterior a partir de OpenStreetMap<sup>7</sup> lo comparamos con la cartografía española y hallamos topónimos que hoy día continúan bajo la misma denominación Isla Quemada o Isla del Borracho. Pero donde hoy se ubica Puerto Argentino no es coincidente con el sitio histórico desde donde Gobernó Luis Vernet.

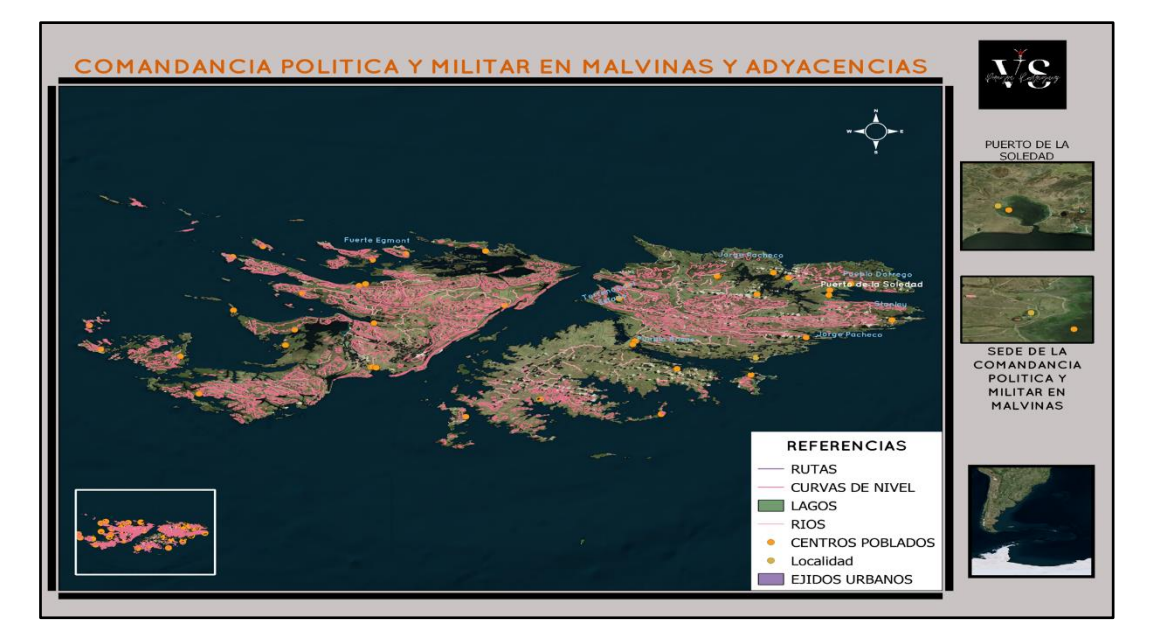

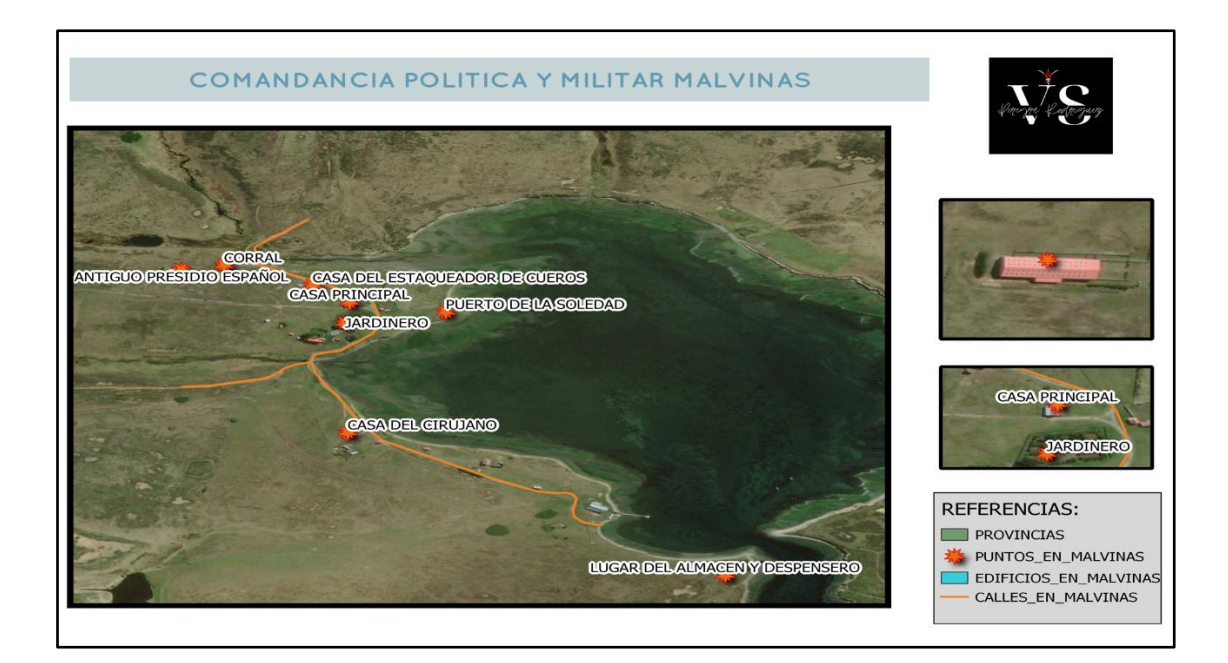

<sup>6</sup> Ver [https://www.openstreetmap.org/?mlat=37.5877897&mlon=14.0382002#map=13/-51.6859/-](https://www.openstreetmap.org/?mlat=37.5877897&mlon=14.0382002#map=13/-51.6859/-57.7939) [57.7939](https://www.openstreetmap.org/?mlat=37.5877897&mlon=14.0382002#map=13/-51.6859/-57.7939)

<sup>7</sup> Fuente [https://www.openstreetmap.org/?mlat=37.5877897&mlon=14.0382002#map=12/-51.6883/-](https://www.openstreetmap.org/?mlat=37.5877897&mlon=14.0382002#map=12/-51.6883/-57.8700&layers=Y) [57.8700&layers=Y](https://www.openstreetmap.org/?mlat=37.5877897&mlon=14.0382002#map=12/-51.6883/-57.8700&layers=Y)

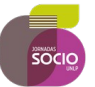

Un dispositivo de enunciación tiene la capacidad de visibilizar diversas subjetividades, las cuales quedan modeladas en los mapas. Por ello el mapear los lugares de interés histórico modela la idea de pertenencia, contribuye tal vez a crear una idea de pueblo.

El modelado de datos y análisis que realizamos en el acápite anterior permite:

- Observar la ubicación estratégico-potencial de **MALVINAS.**
- Identificar la **posición topográfica** de accidentes geográficos y describir aspectos morfológicos del terreno.
- Describir el nivel de **acceso y protección de espacios vitales.**
- Señalar la **vinculación** con vías naturales de **circulación y comunicación.**

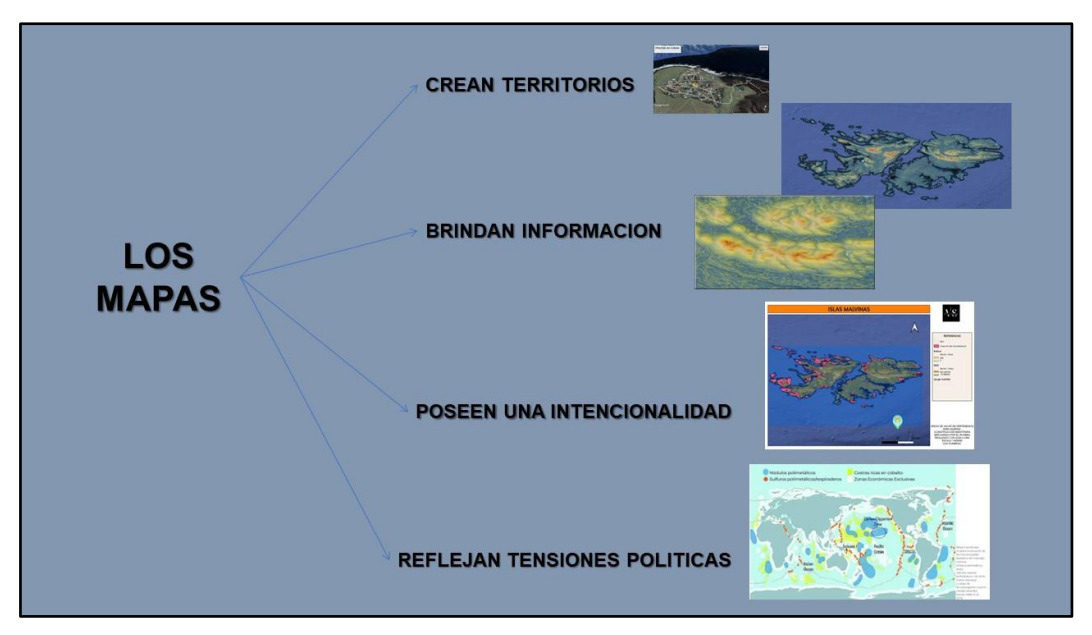

### **3. Activos en las representaciones de las ISLAS MALVINAS**

Los activos, desde el punto de vista contable, representan los bienes, derechos y otros recursos controlados económicamente, resultantes de ejercicios pasados, de los que se espera obtener beneficios o rendimientos económicos en el futuro.

El activo en las representaciones de las Islas Malvinas para el Reino Unido está dado en su proyección de poder sobre tres continentes, el dominio de los océanos, el control de tráfico marítimo y aéreo atlántico; el acceso a recursos naturales y como puerta de ingreso a la ANTÁRTIDA. Así nodos como Isla Tristán da Cunha, Isla Ascensión, Isla Santa Helena, Islas Malvinas, Islas Georgias del Sur, Islas Sandwich del Sur marcan un sistema integrado que culmina en la Antártica con la Base en Rothera .

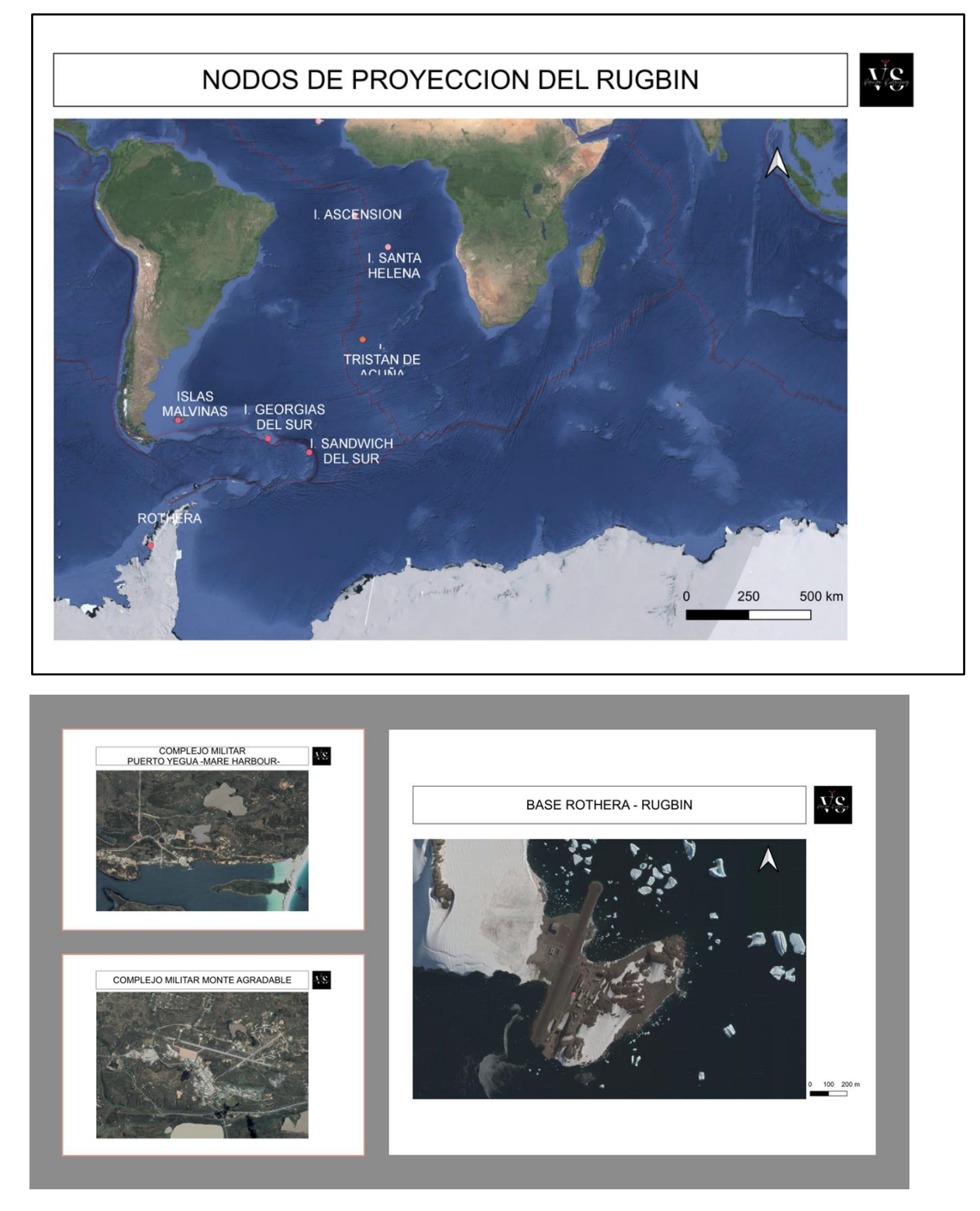

En las imágenes precedentes vemos el Complejo militar de Monte Agradable, el Complejo de Puerto Yegua y la Base Rothera. Esto permite visibilizar

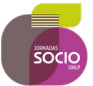

# **III. CONCLUSIONES**

Los principios topográficos aplicados en el dispositivo de enunciación y representación para las Islas Malvinas permiten visualizar la importancia geopolítica y estratégica de las mismas.

Los principios topográficos empleados fueron la georreferenciación, la nivelación que permite determinar la diferencia de altura entre dos puntos -relación con curvas de nivel-

Los perfiles longitudinales fueron un punto de partida para la planificación de Vernet que detalla en sus mapas, ello posibilitó la identificación y replanteo de vías de comunicación (caminos), que unían los corrales y buenos puertos interiores. Hoy quedan visibilizados en las infraestructuras de caminos principales, secundarios, puertos y ferry.

Queda por continuar trabajando e incluir en el SIG ATLSUR las conexiones marítimas, aeropuertos y aeródromos. Ellos conformarán una nueva versión del SIG (ALTSUR V2).

A lo largo del presente trabajo hemos aplicado las herramientas vistas en la asignatura "*La cartografía y las herramientas geotecnológicas aplicadas en la metodología de la investigación", a cargo de la Mg. Graciela Borozuki (Universidad de la Defensa Nacional (UNDEF)- Facultad de Defensa Nacional (FADENA) - Programa de Posgrado en Producción de Información Estratégica -PPPIE 2021-).*

Logramos obtener y resignificar información sobre un tema histórico pero que para los argentinos involucra el interés nacional. Hemos recorrido los cuatro planteos que nos propusimos alcanzar. Finalmente esto es una puerta abierta a continuar desarrollando y explorando en empleo de herramientas como el QGIS, o R para datos en el Atlántico Sur

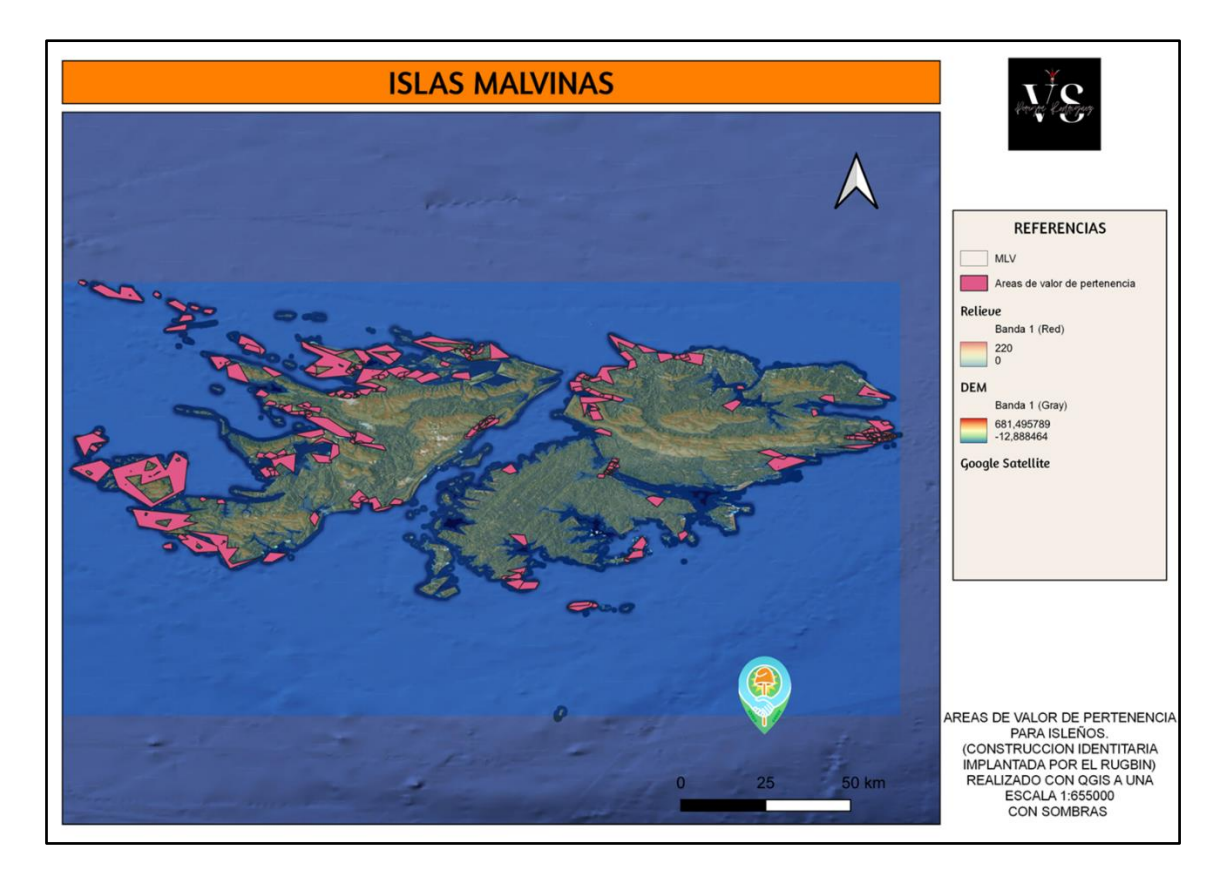

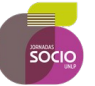

### **BIBLIOGRAFIA**

Aliata, F. (2006). La Ciudad Regular: Arquitectura, Programas e instituciones en el Buenos Aires posrevolucionario, 1821-1835. Bernal (Argentina): Universidad Nacional de Quilmes/Buenos Aires: Prometeo.

Aliata, F. y Loyola, O. (2005). La acción del Departamento Topográfico y las Comisiones de Solares en la consolidación de los poblados bonaerenses. Dolores entre 1821 y 1838. En Batticuore, G., Gallo, K. y Myers, J. Resonancias románticas. Ensayos sobre historia de la cultura argentina (1820-1890). Buenos Aires. Eudeba.

Anderman, Jens (2000). Entre la topografía y la iconografía: mapas y nación, 1880, en MONTSERRAT, Marcelo La ciencia en la Argentina entre siglos, Manantial, Buenos Aires.

Asúa, M. de (2010). La ciencia de Mayo: Cultura científica en el Río de La Plata, 1800- 1820. Buenos Aires: Fondo de Cultura Económica.

Bohoslavsky, E. y Soprano, G. (2010). Un estado con rostro humano. Funcionarios e instituciones estatales en Argentina (desde 1880 a la actualidad).Buenos Aires: UNGS / Prometeo.

Canedo, M. (2013). Cartas entre agrimensores. Miradas desde los pueblos en un período de transiciones políticas, institucionales y sociales (Estado de Buenos Aires, 1854-1856). Revista Electrónica de Fuentes y Archivos, 4(4), 209-222. Córdoba, Centro de Estudios Históricos Prof. Carlos S. A. Segreti.

Canedo, M. (2014). El "restablecimiento" del Departamento Topográfico de Buenos Aires. Política y gestión de un proyecto con consenso (1852-1857).Andes, 25(2).

Capel, Horacio Geografía humana y ciencias sociales. Una perspectiva histórica, Prohistoria Ediciones, Rosario, 2009. Cap. I: "El nacimiento de la geografía humana" y del Cap. III "Geografía humana y sociología", pp. 42-48

Chiaramonte, J.C. (1997). Ciudades, provincias, Estados: Orígenes de la Nación argentina (1800-1846). Buenos Aires: Ariel.

D'Agostino, V. (2007). Los orígenes de la agrimensura como profesión: su relación con el Estado y el régimen de propiedad de la tierra (Provincia de Buenos Aires, primera mitad del siglo XIX). Cuestiones agrarias en Argentina y Brasil: Conflictos sociales, educación y medio ambiente (pp. 271-288). Buenos Aires: Prometeo.

D'Agostino, V. (2015). Estado, instituciones y funcionarios bonaerenses: la reorganización de la repartición topográfica en la segunda mitad del siglo XIX. En M. Blanco y L. Barandiarán (comps.), Las configuraciones de la trama social. Políticas públicas, instituciones y actores en la Argentina contemporánea (pp.14-42). Tandil: Universidad Nacional del Centro de la Provincia de Buenos Aires.

D'Agostino, V. y Banzato, G. (2015). Funcionarios y políticas sobre el territorio en la Provincia de Buenos Aires: El Departamento de Ingenieros, 1875-1913.Recuperado de [http://www.memoria.fahce.unlp.edu.ar/trab\\_eventos/ev.4113/ev.4113.pdf](http://www.memoria.fahce.unlp.edu.ar/trab_eventos/ev.4113/ev.4113.pdf)

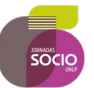

Esteban, F. (1962). El Departamento Topográfico de la Provincia de Buenos Aires (actual dirección de Geodesia). Su creación y desarrollo. Antecedentes y documentos demostrativos de la importancia de sus funciones. Breve reseña para su historia. Buenos Aires: Dirección de Geodesia.

Fernández, N. (2019). Agencias estatales, política y burocracia técnica: el Ministerio de Obras Públicas de la Provincia de Buenos Aires, 1917-1943. Estudios sociales del Estado, 5(10), 168-208.

Garavaglia, J.C. y Gautreau, P. (2011). Mensurar la tierra, controlar el territorio: América Latina, siglos XVIII-XIX. Rosario: Prohistoria.

Gelman, J. (ed.) (1997). Un funcionario en busca de un Estado: Pedro Andrés García y la cuestión agraria bonaerense, 1810-1822. Buenos Aires: Universidad Nacional de Quilmes.

Harley J.(2005). "La Nueva Naturaleza de Los Mapas". FCE.

Lacoste, Yves (1984). La Geografía en CHATELET, François Historia de la Filosofía. Ideas, Doctrinas, Espasa Calpe, Tomo IV, Madrid, pp. 218 a 272.

Lacoste, Yves (1977). La geografía, un arma para la guerra. Anagrama. Barcelona, pp. 5-15

Martínez Sierra, R. (1975). El mapa de las pampas, tomo II. Buenos Aires: Dirección Nacional de Registro Oficial.

Mazzitelli Mstricchio, Malena (2015). Geografías en disputas: Los cambios en los discursos geográficos de la Argentina (1852-1905)", en Journal of Latin American Geography, 14 (3).

Nicolau, J.C. (2005). Ciencia y técnica en Buenos Aires, 1800-1860. Buenos Aires: Eudeba.

Oszlak, O. (1982). La formación del Estado argentino: orden, progreso y organización nacional. Buenos Aires: Planeta.

Pardo, P "Cómo el petróleo salvo a las ballenas" Artículo en línea ElMundo.es [https://www.elmundo.es/blogs/elmundo/espiritusanimales/2015/01/06/como-el](https://www.elmundo.es/blogs/elmundo/espiritusanimales/2015/01/06/como-el-petroleo-salvo-a-las-ballenas.html)[petroleo-salvo-a-las-ballenas.html](https://www.elmundo.es/blogs/elmundo/espiritusanimales/2015/01/06/como-el-petroleo-salvo-a-las-ballenas.html)

Pellegrini, Ch. (1854). Organización de un cuerpo de Ingenieros Geógrafos para el Estado de Buenos Aires, algún día adaptable a las demás provincias de la confederación. Revista del Plata, 11, 153-155.

Pesoa, M. (2017). Conocer, medir y dibujar el territorio. Orígenes y etapa formativa del Departamento TopograÌfico de Buenos Aires (1824-1851). Boletín Americanista, 75, 153-172.

Plotkin, M. y Zimmermann, E. (comp.) (2012). Los Saberes del Estado. Buenos Aires: Edhasa.

Ratzel, Friedrich (1899). El territorio, la sociedad y el estado..

Rystedt B., Ormeling F, Buckey A, Kagawa A (2014) "El mundo de los mapas". ICA.

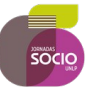

Sábato, H. (2013). Ensayo introductorio. Buenos Aires de 1820 a 1880: procesos, actores, conflictos. En M. Ternavasio (dir.), Historia de la provincia de Buenos Aires, tomo 3 (pp. 15-46). Buenos Aires: Unipe-Edhasa.

Thompson, D (2012). *El espectacular auge y caída de la caza de ballenas en EE.UU. una historia de innovación*. Disponible en [https://www.theatlantic.com/author/derek](https://www.theatlantic.com/author/derek-thompson/)[thompson/](https://www.theatlantic.com/author/derek-thompson/)

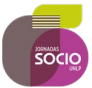

# **ANEXOS**

Otras actividades realizadas conforme el desarrollo descripto hasta el momento fueron:

- Adecuación de datos
- Crear un perfil de usuario
- Configurar datos a partir de la configuración de estilos
- Validar y realizar la corrección de geometrías
- Crear una BBDD
- Usos de metadatos
- Creación de SRC personalizado
- Administración de estilos, se mejoraron los iconos del ESTILO ATLSUR

### **Construcción de capas de información y minería de datos**

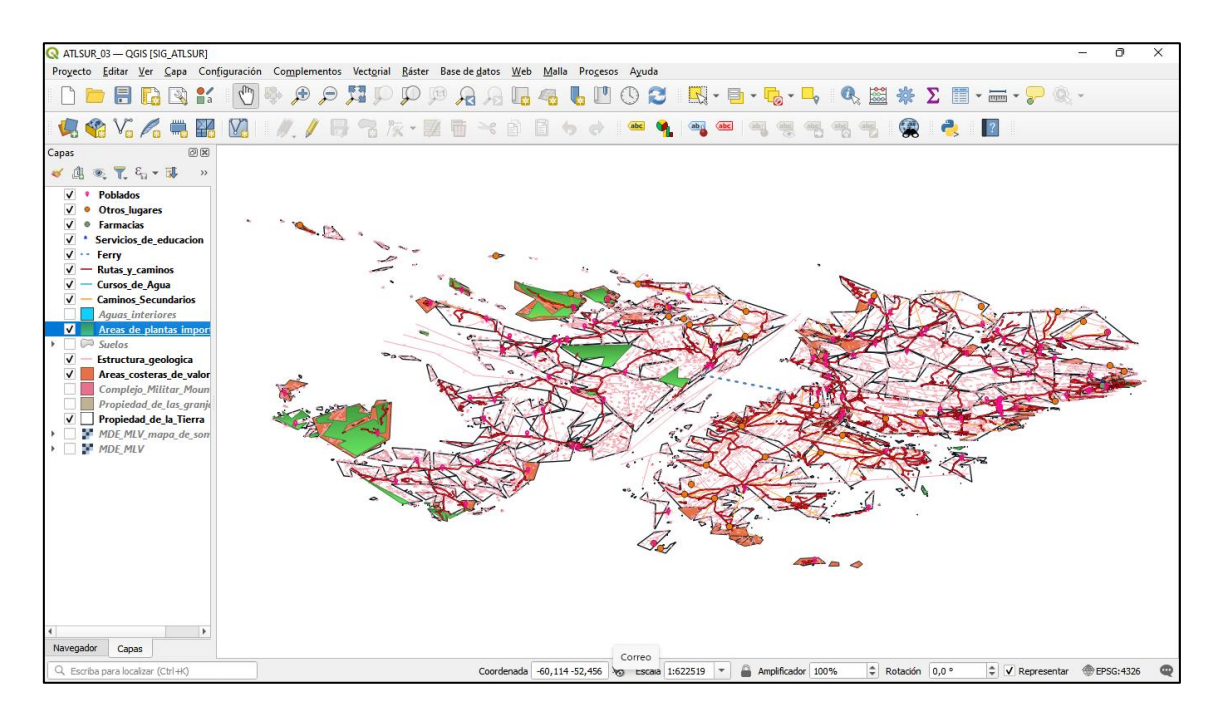

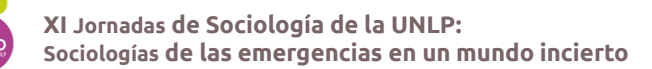

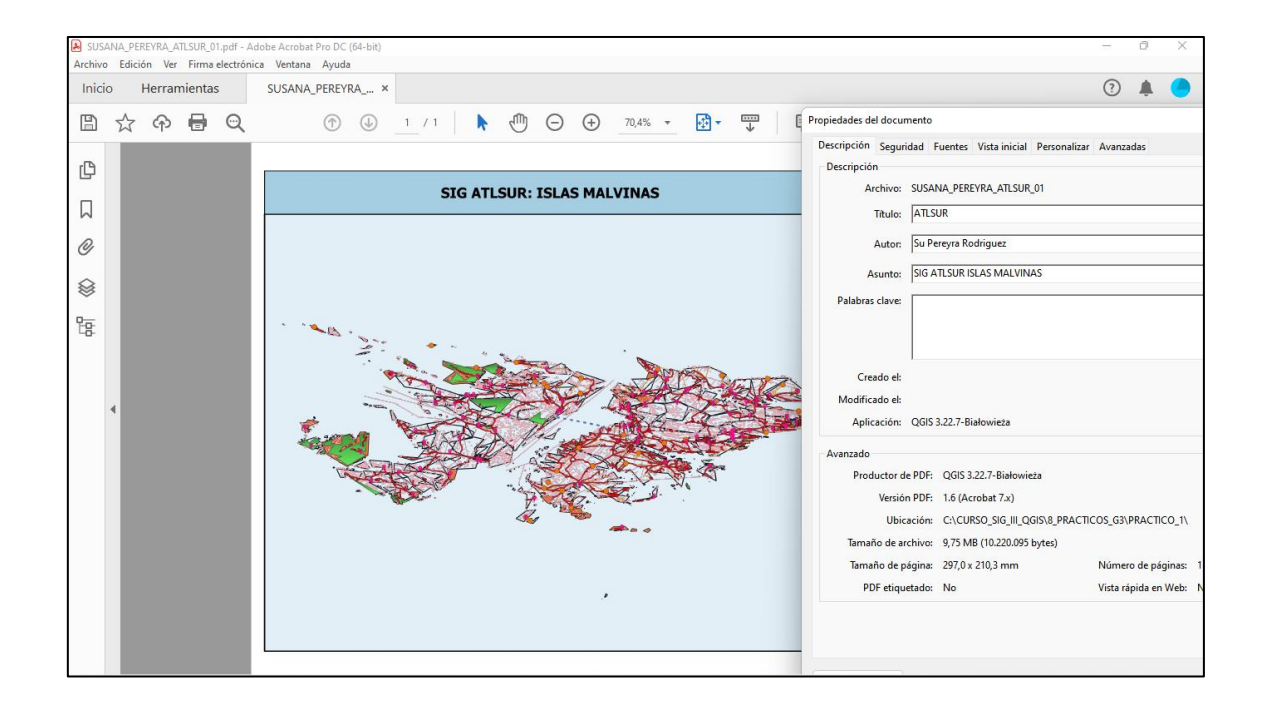

#### **Aplicación de las capas al modelo de elevación digital desarrollado**

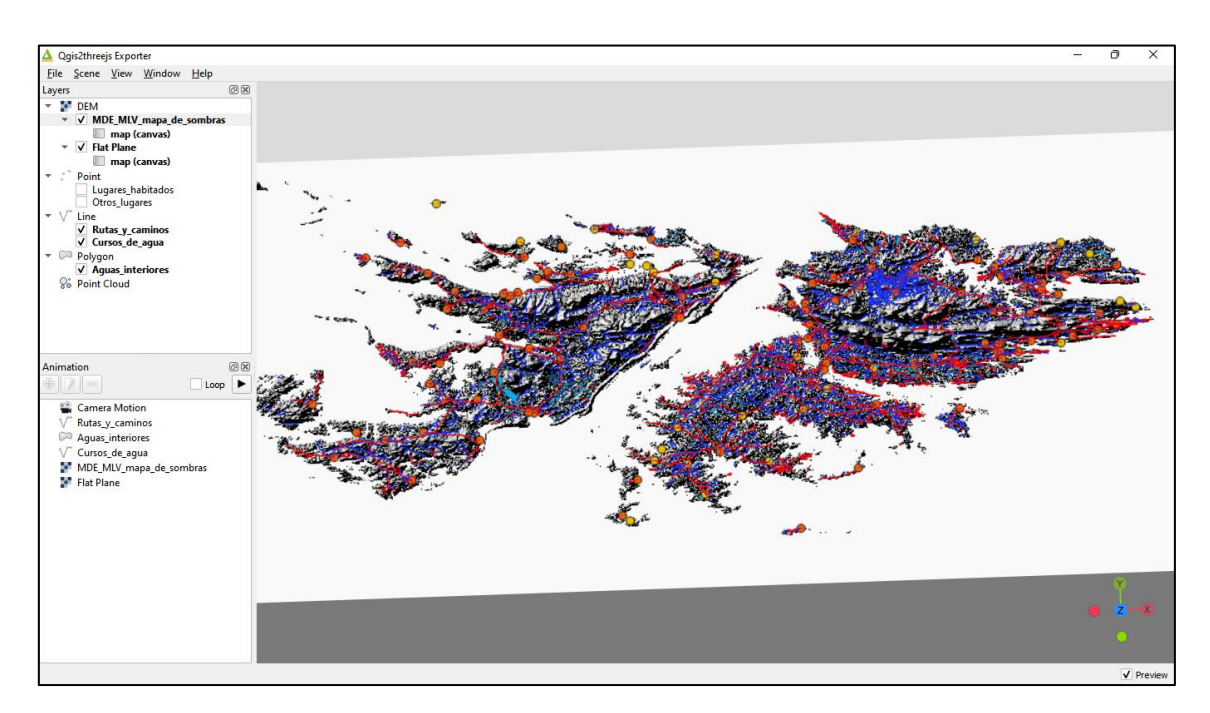

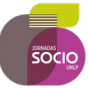

## **CUENCAS HIDROGRAFICAS EN ISLAS MALVINAS**

La elaboración de un Sistema de Información Geográfico (SIG) aplicado a las Islas Malvinas permite alcanzar los siguientes objetivos:

1.- Identificar los principios topográficos aplicados a la representación de las Islas Malvinas.

2- Identificar vinculaciones entre espacios en un SIG.

3.- Establecer los vínculos entre las vías naturales de circulación y comunicación, el relieve y la situación geoestratégica de las islas en el Atlántico Sur mediante el empleo de algoritmos con las herramientas GRASS y SAGA en QGIS.

4.- Elaborar un Modelo Digital de Elevación para identificar cuencas hidrográficas, curvas de nivel, relieve y pendientes.

### **Metodología Robusta de Obtención de Información**

Bajamos los MDE desde el portal del IGN (ver 30m). Luego los colocamos sobre una carta 1:100.000 y empleamos el algoritmo pertinente para combinarlos.

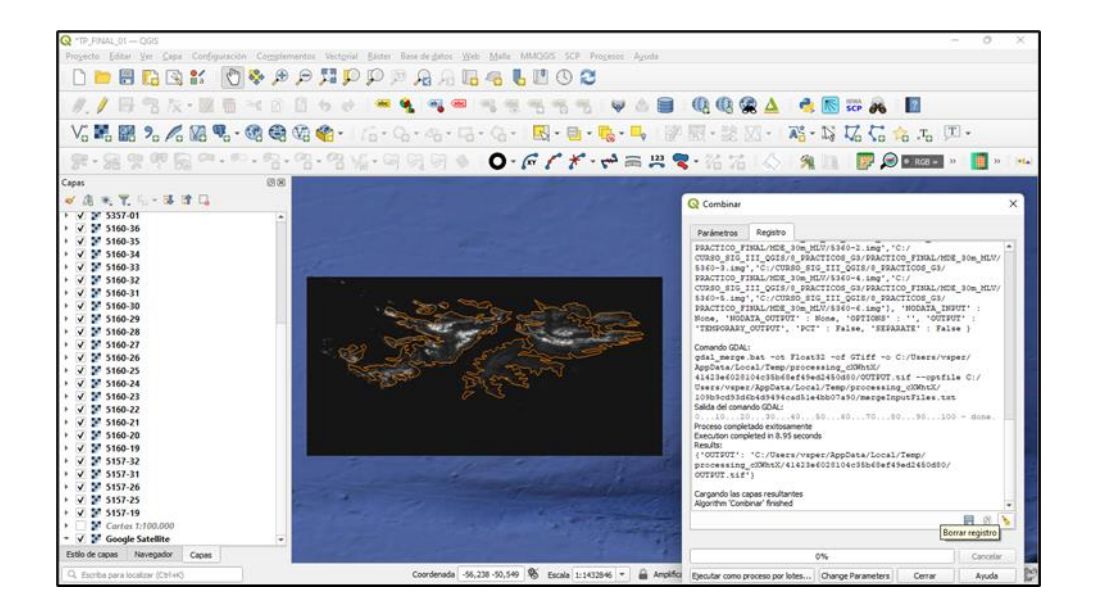

Combinamos los ráster (RASTER/MISCELANEAS/COMBINAR) y obtenemos el DEM unificado para Islas MALVINAS

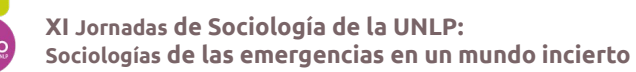

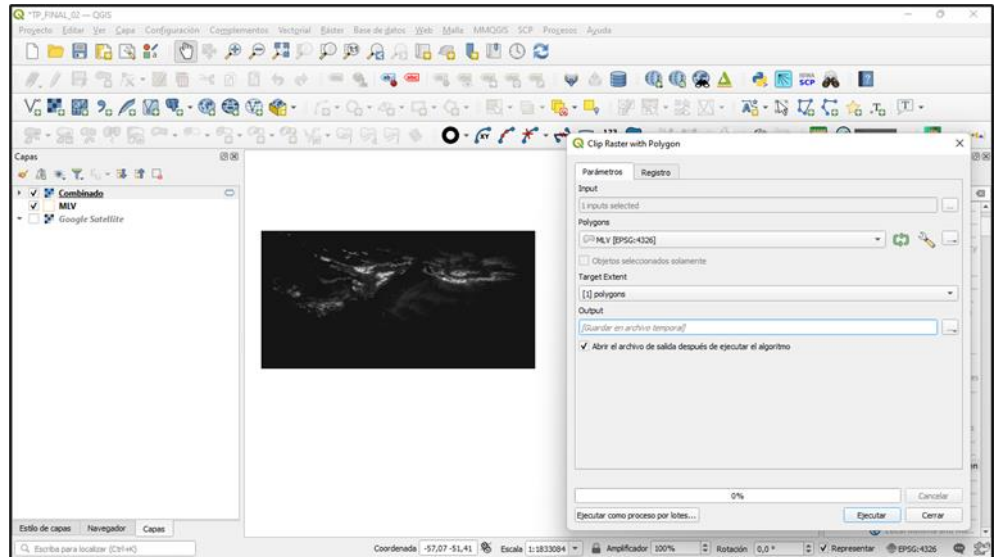

Tras aplicar SAGA/CLIP RASTER con POLIGONO MLV activamos el mapa base de GOOGLE SATELITE para visualizar el proyecto. Posteriormente incorporamos capas a nuestro proyecto. Algunas de las mismas fueron:

- Cursos de Agua
- Aguas interiores
- Rutas y caminos
- Ferry
- Aeropuertos y aeródromos
- Servicios de Educación
- Farmacia
- Lugares Habitados
- Complejo Militar

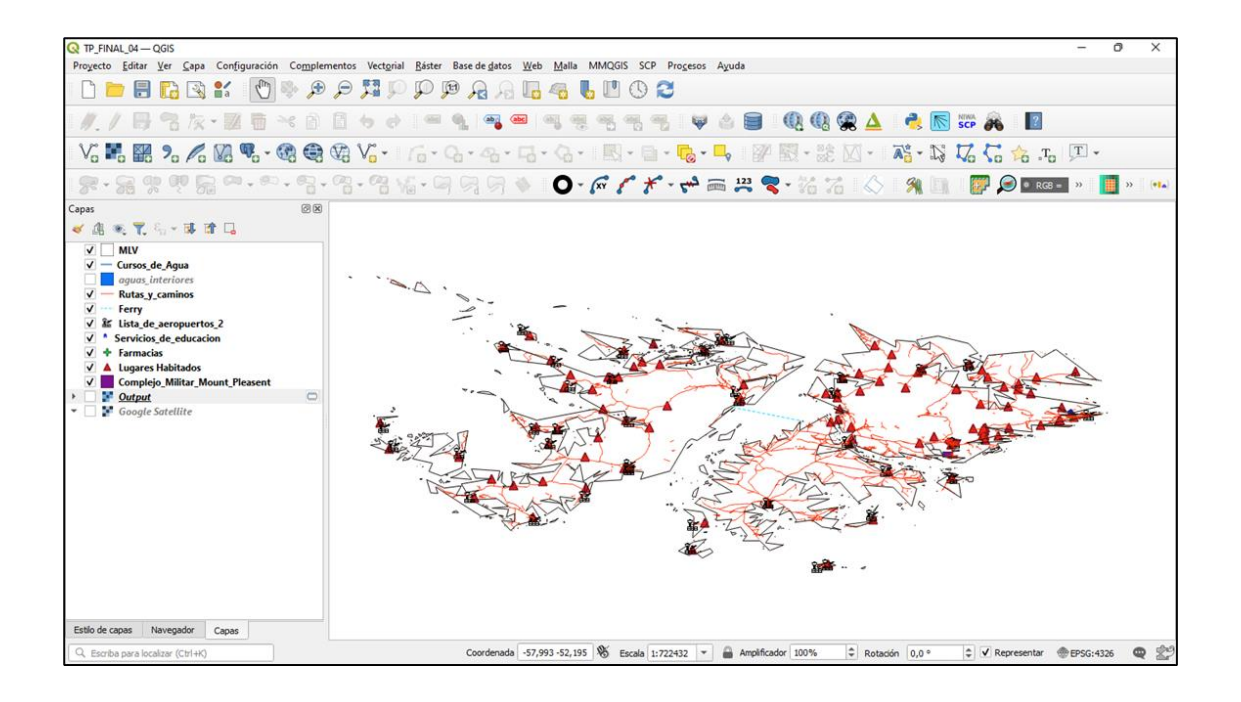

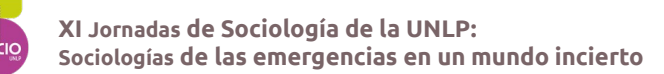

Realizamos el análisis del terreno, calculamos las pendientes y elaboramos los mapas de sombras 300, 250, 200 y 150.

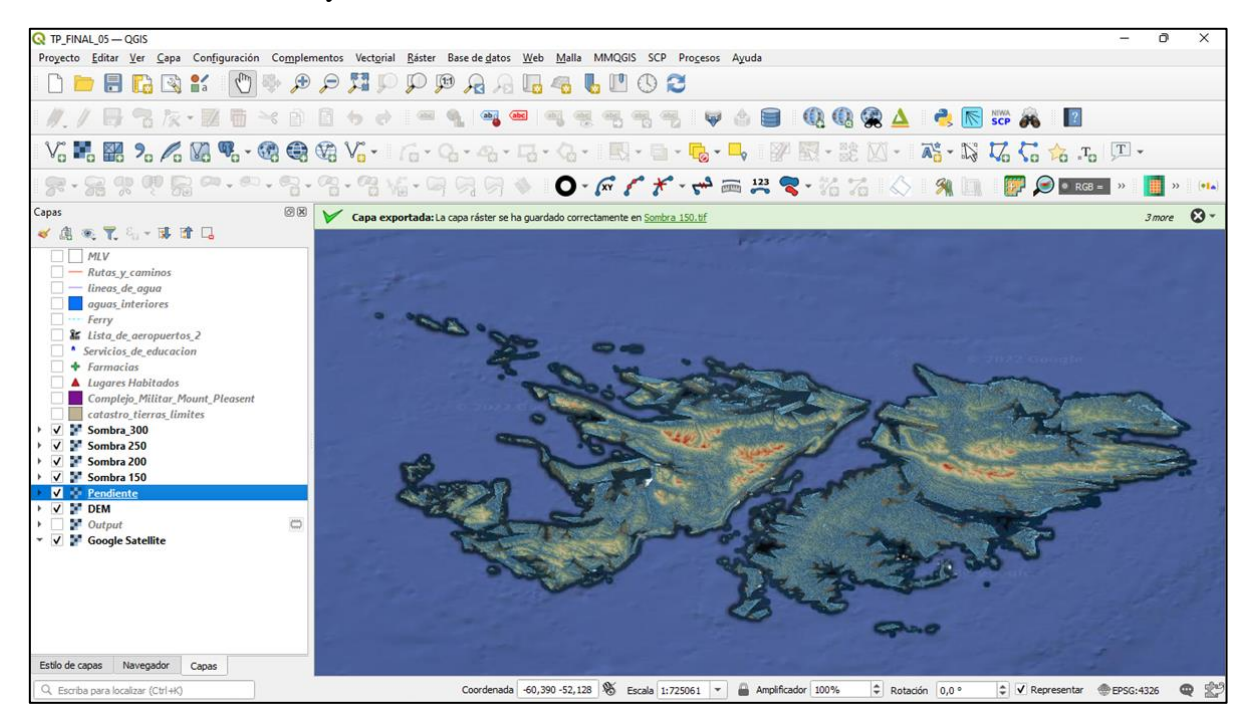

Calculamos las CURVAS de NIVEL con el complemento.

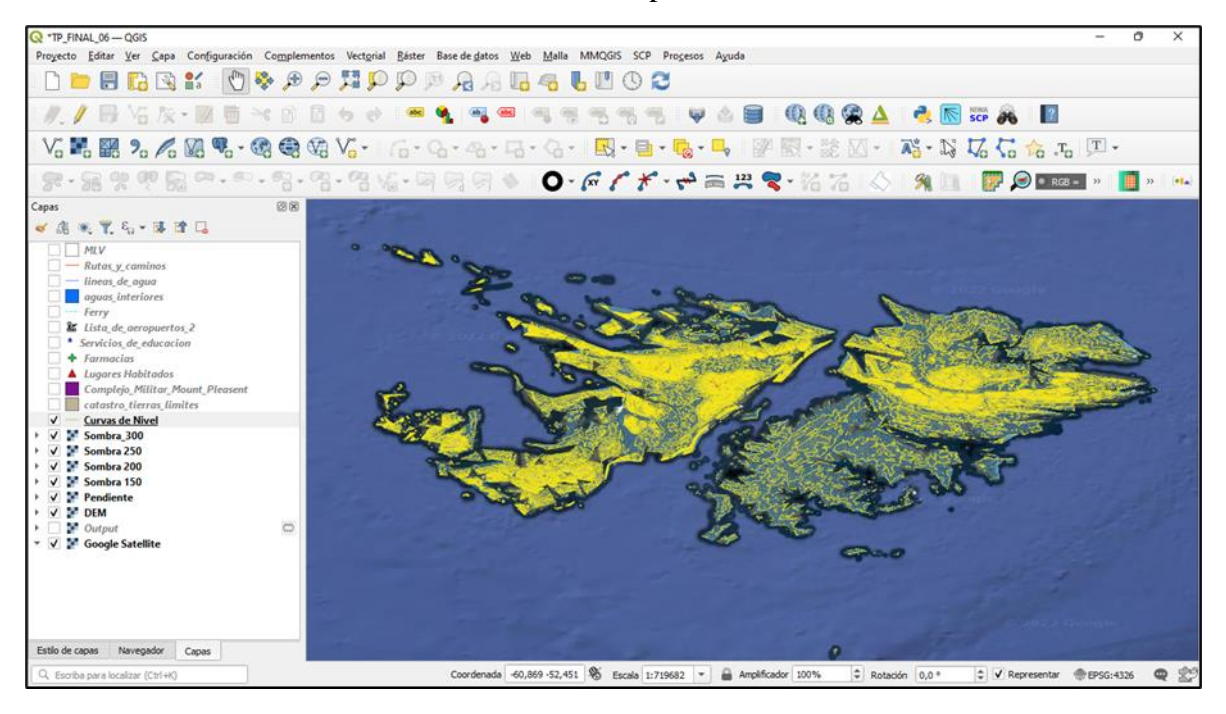

Un zoom-in de las cuevas de nivel nos permiten verificar los datos y poner a punto el modelado del relieve.

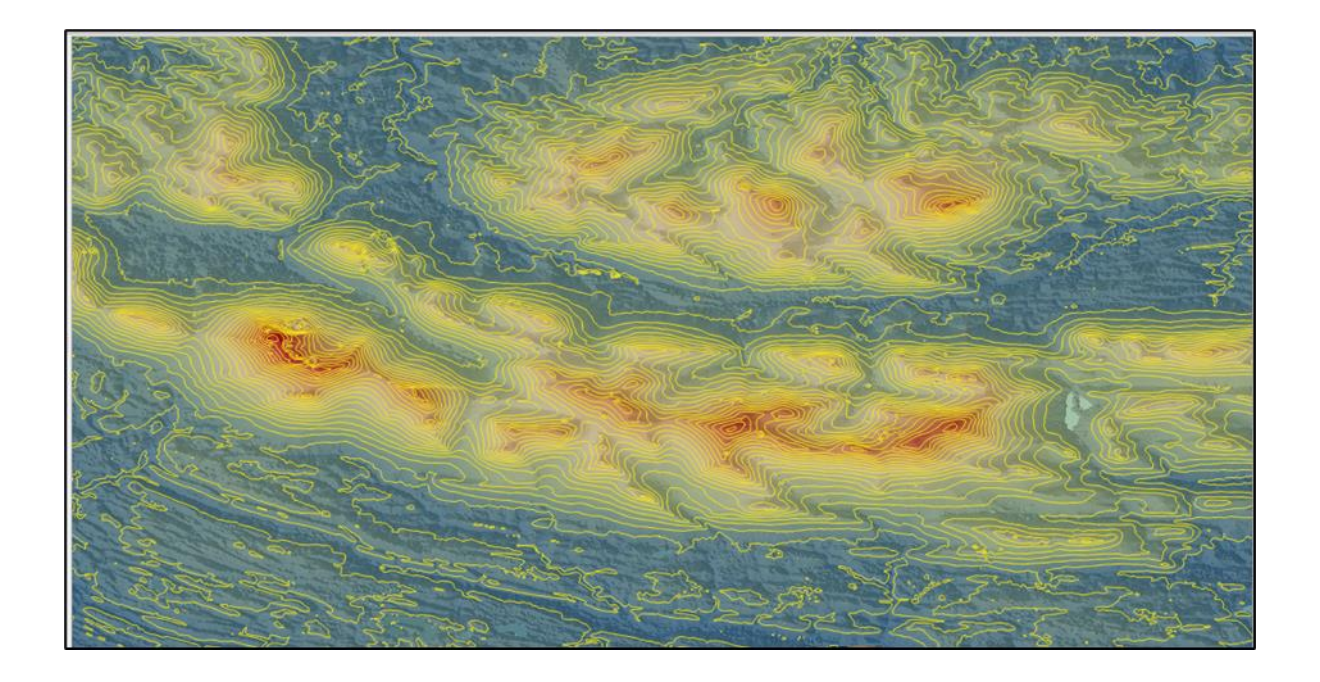

Limpiamos las depresiones usamos r.fill.dir y obtenemos los Flujo de DIRECCIONES y el DEM corregido.

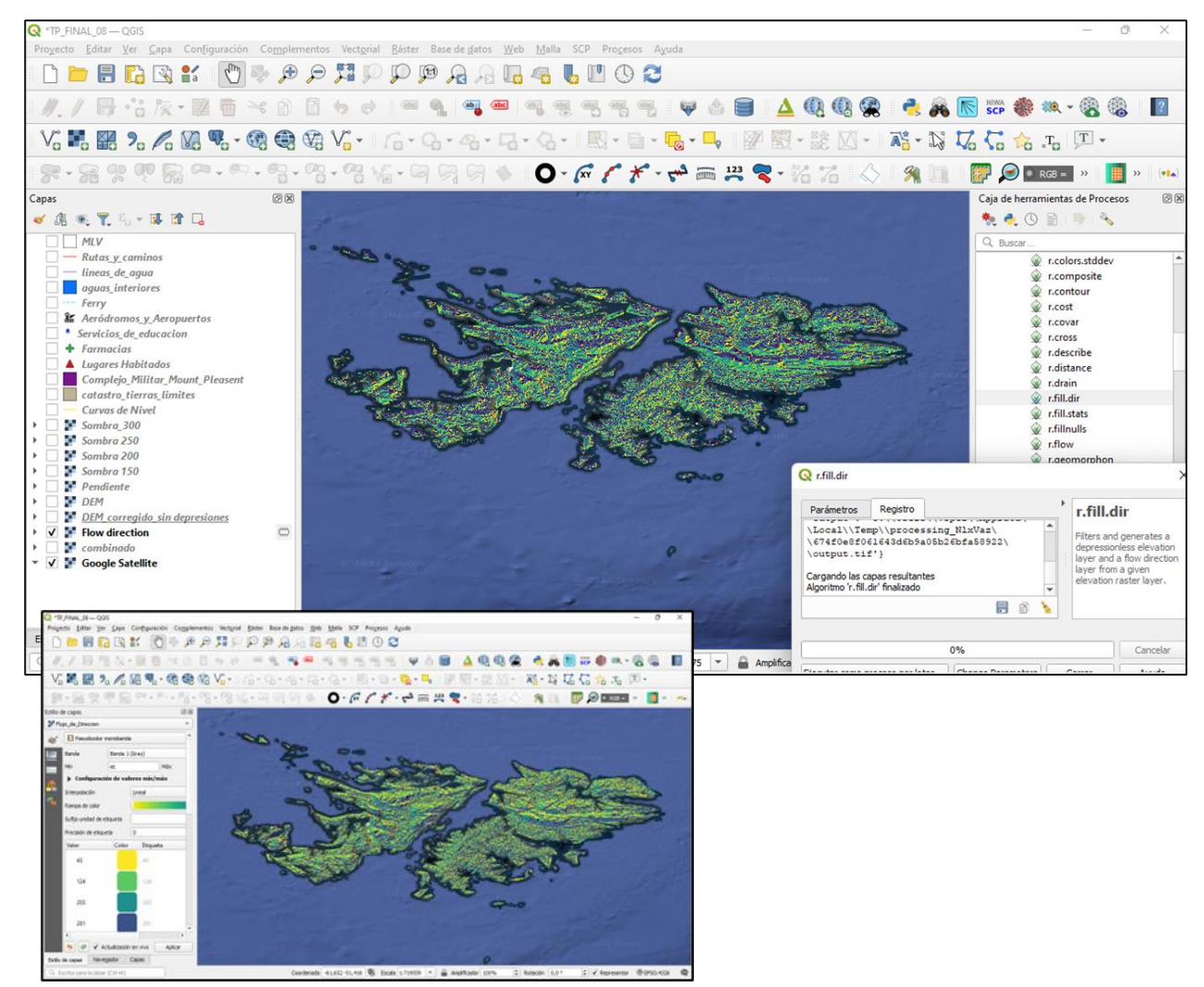

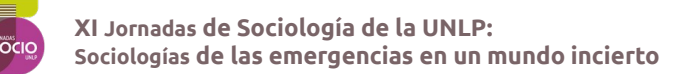

# **MODELADO CON SAGA**

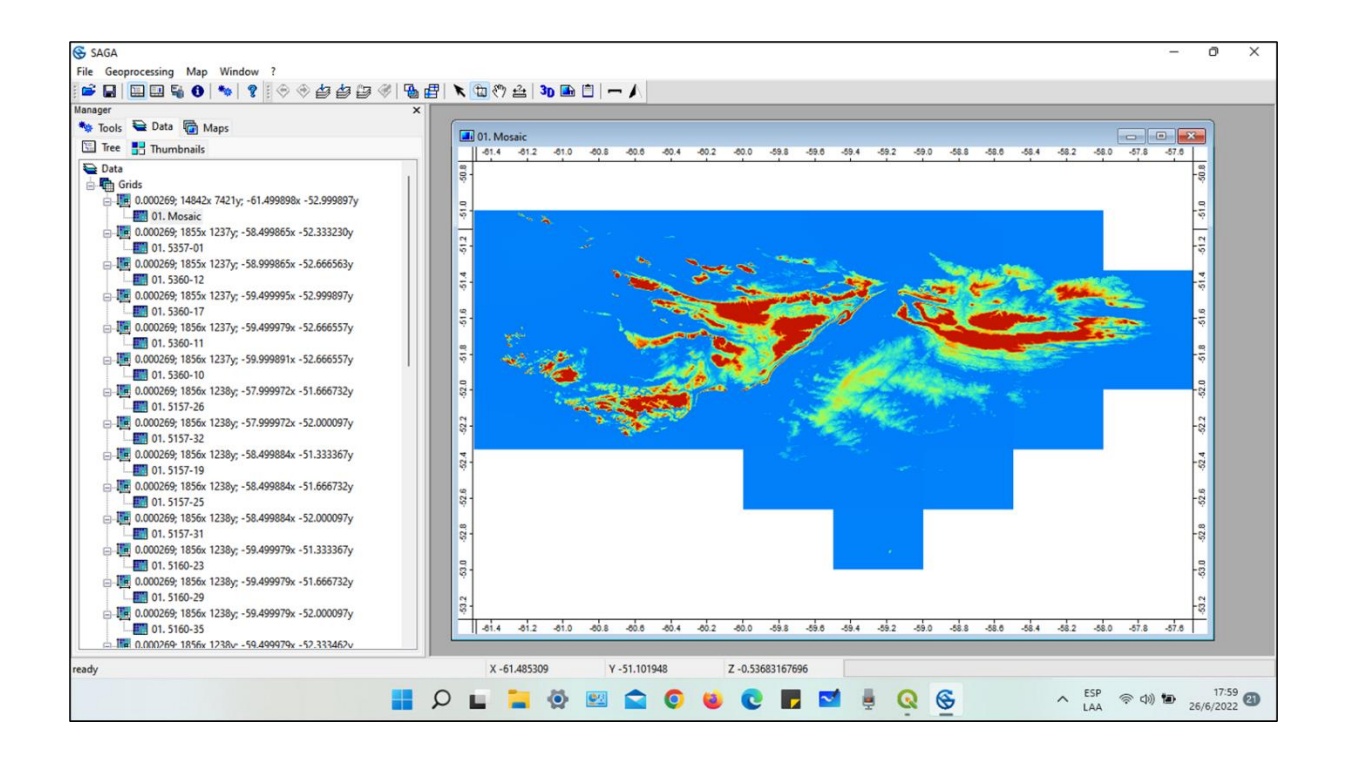

### Visualización del DEM con SAGA

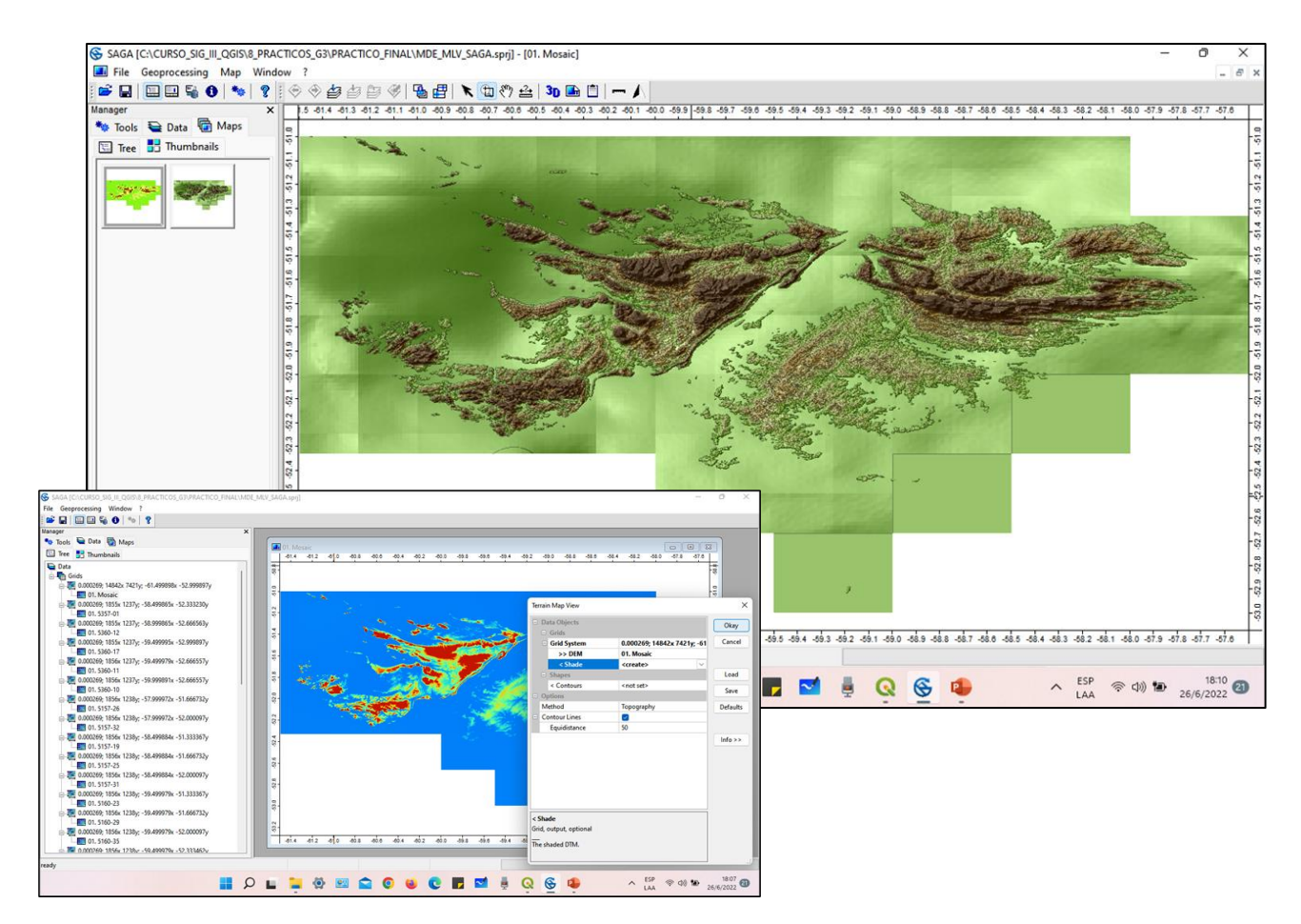

Página | 32

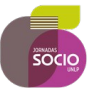

Realizamos geoprocesos con SAGA, algunos de los aplicados fueron

- Slope
- Aspectos
- Perfil de curvaturas
- Cuencas hidrográficas

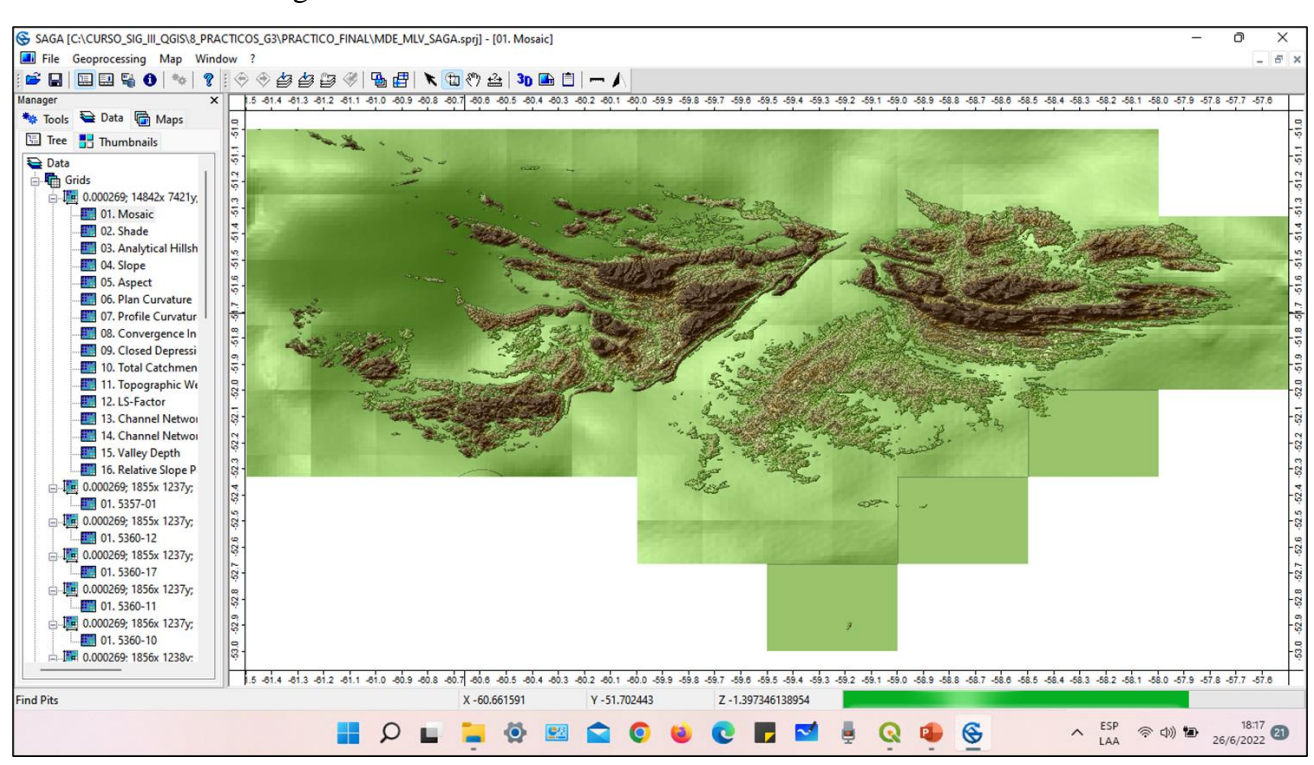

Producto de dichos geoprocesos hemos obtenido las siguientes observaciones y análisis de terreno:

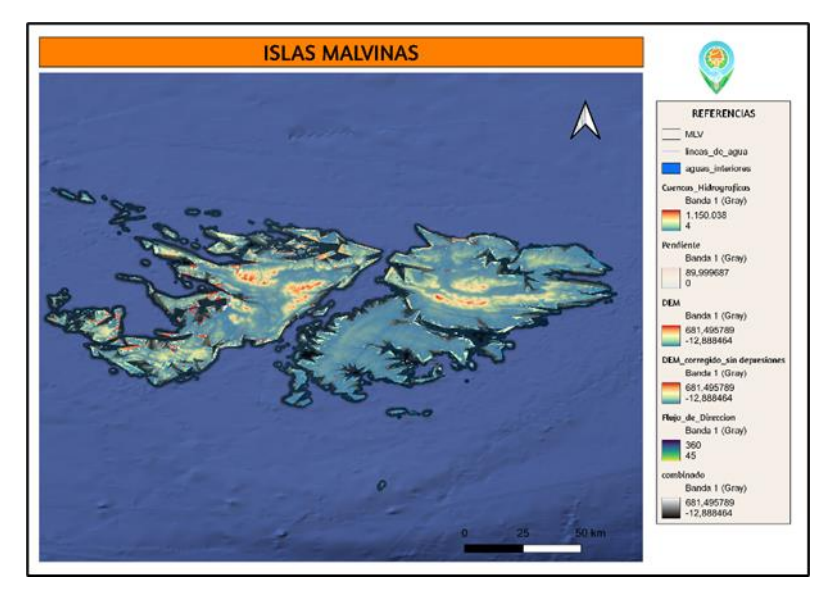

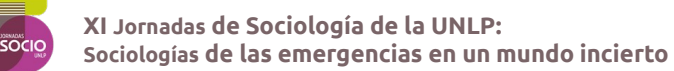

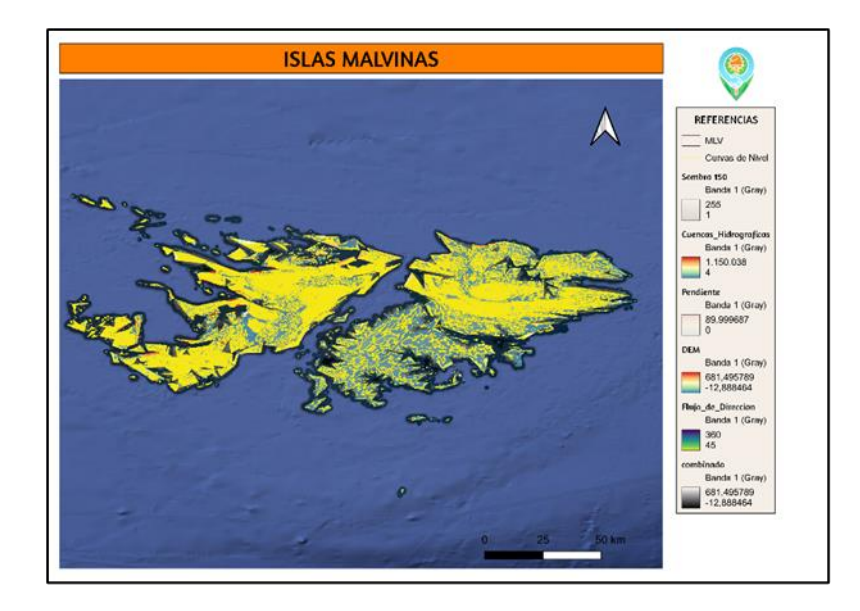

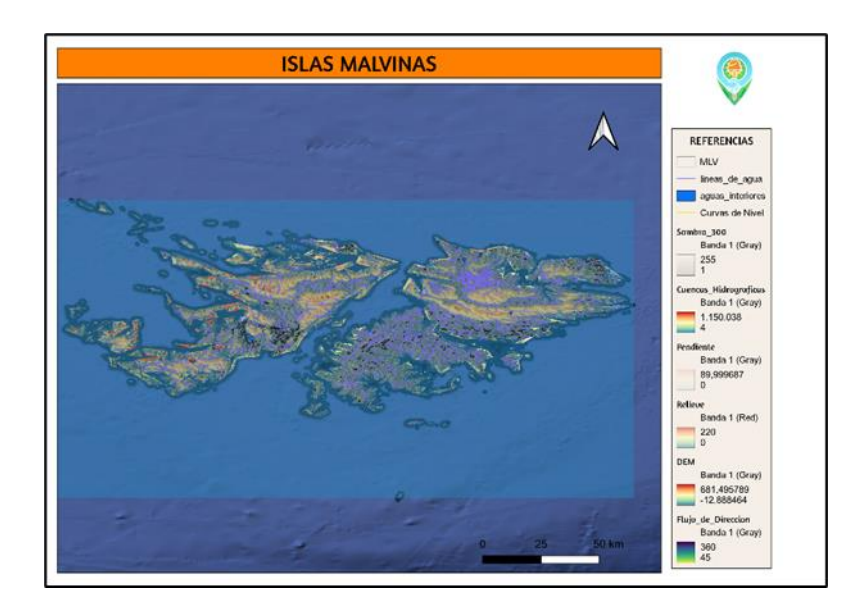

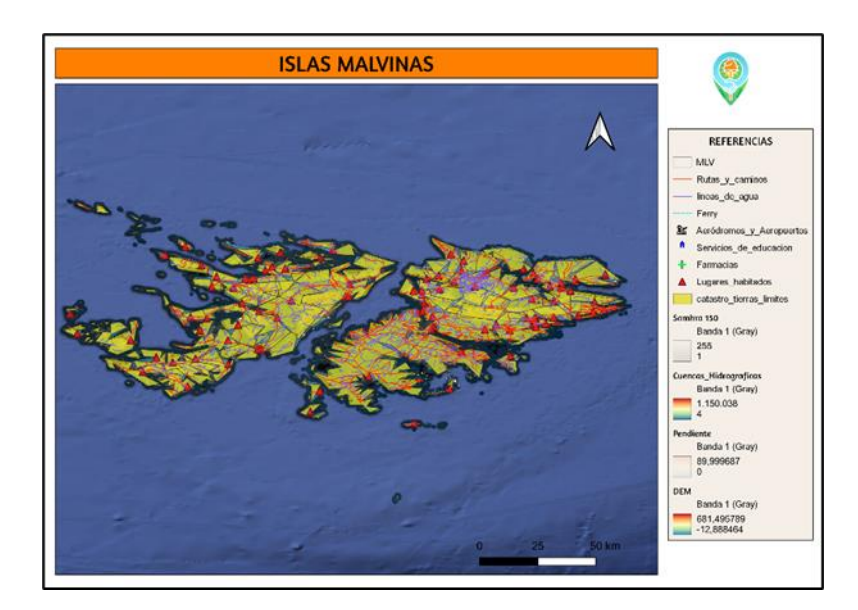

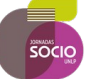

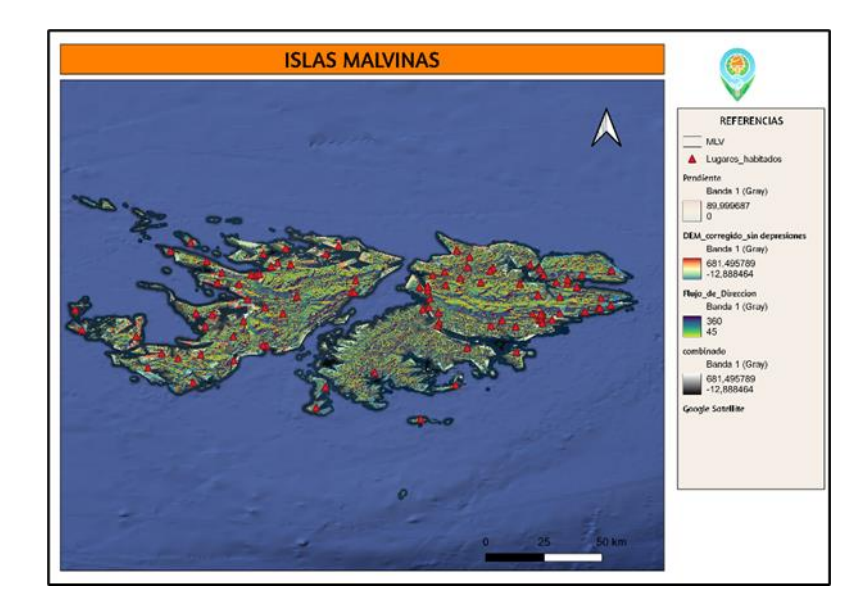